# **The AMGA Metadata Service**

#### **Antonio Calanducci**

National Institute of Nuclear Physics INFN Catania EGEE NA3 Training & Dissemination CYCLOPS Second Training Workshop Chania (Crete), 05th-07th May 2008

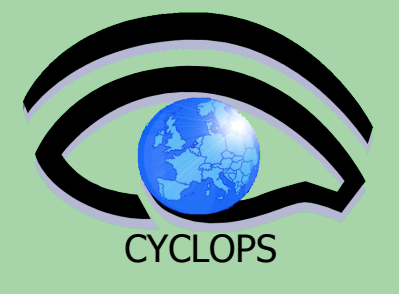

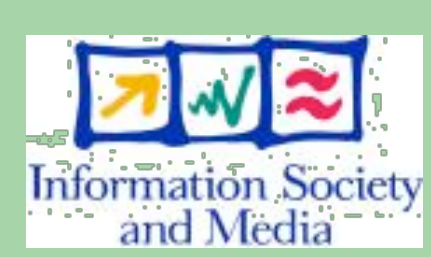

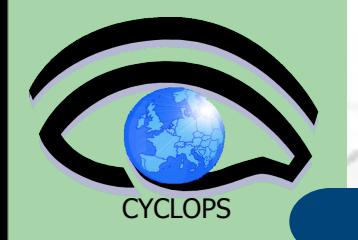

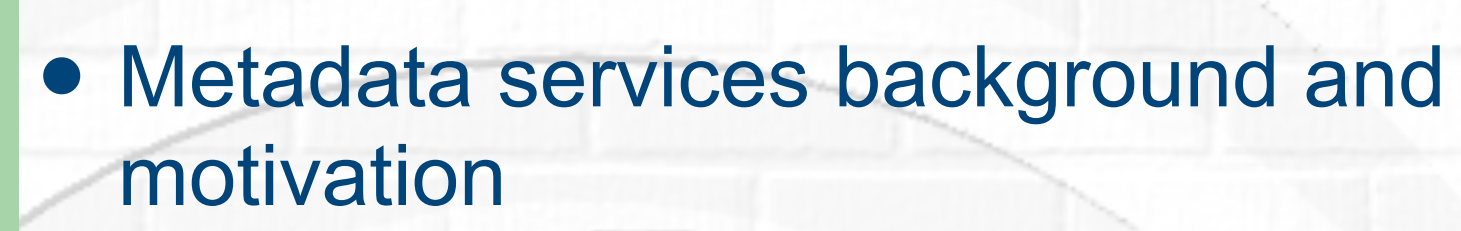

Architecture and features of AMGA

#### **• Grid DB Access with AMGA**

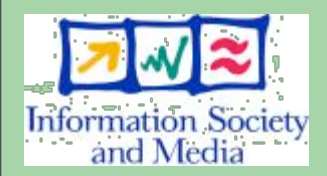

Use cases

**Contents**

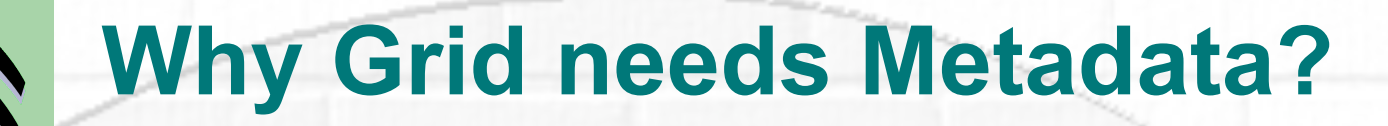

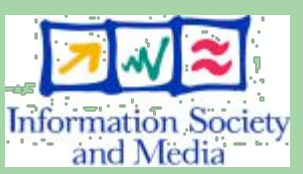

**CYCLOPS** 

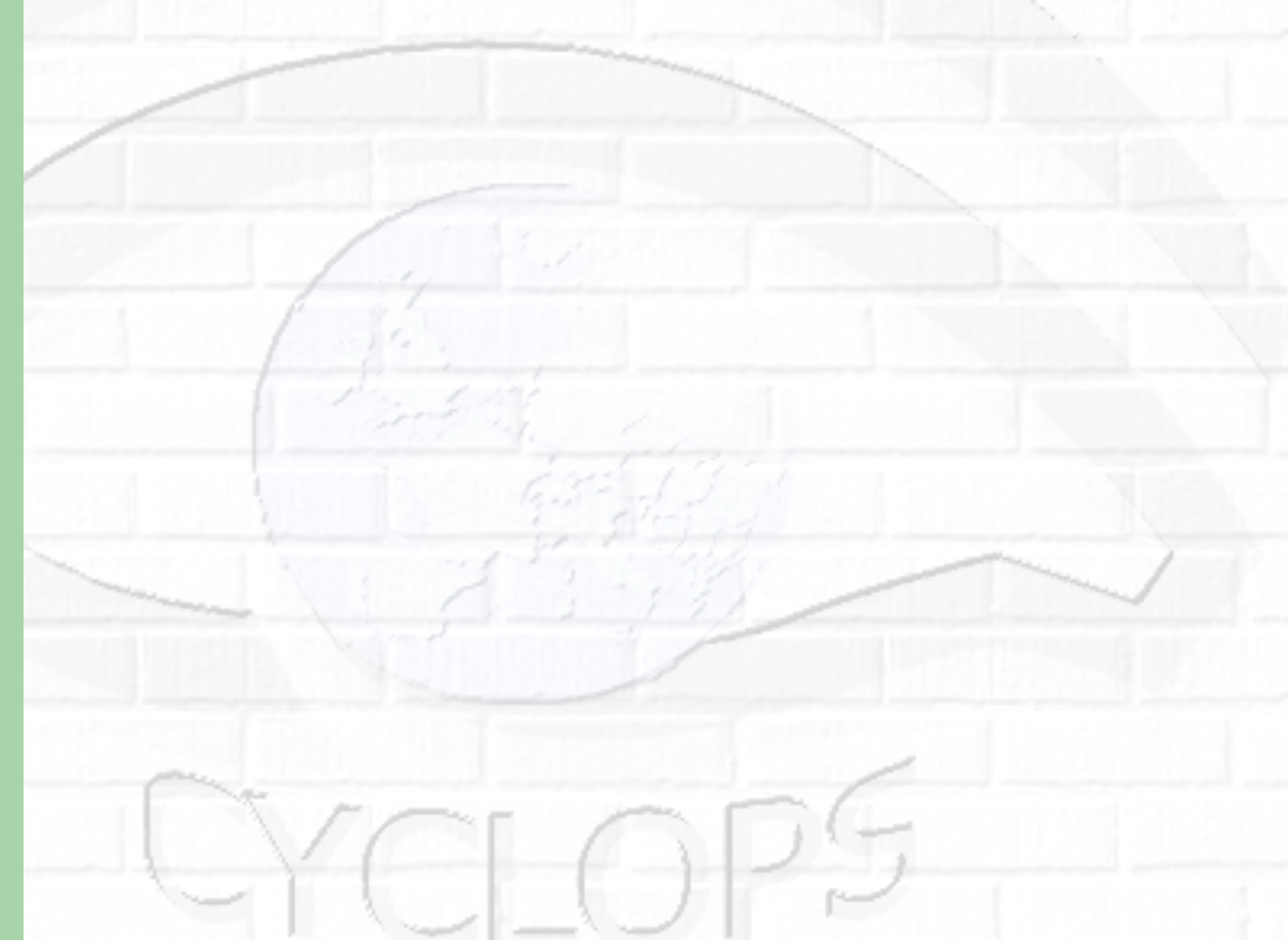

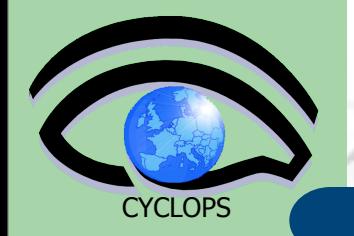

## **Why Grid needs Metadata?**

 Grids allow to save millions of files spread over several storage sites.

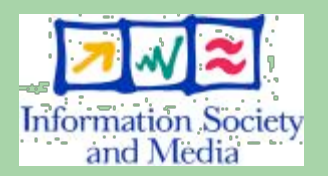

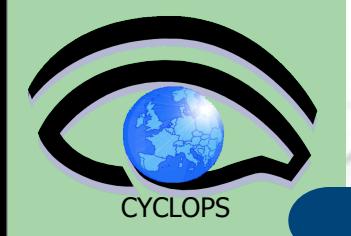

# **Why Grid needs Metadata?**

- Grids allow to save millions of files spread over several storage sites.
- Users and applications need an efficient mechanism
	- to **describe** files
	- to **locate** files based on their contents

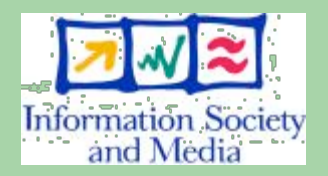

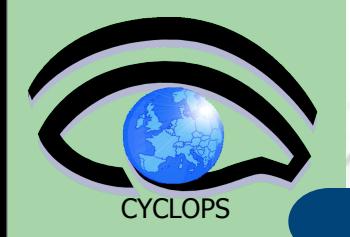

# **Why Grid needs Metadata?**

- Grids allow to save millions of files spread over several storage sites.
- Users and applications need an efficient mechanism
	- to **describe** files
	- to **locate** files based on their contents
- This is achieved by
	- associating descriptive attributes to files
		- Metadata is data about data
	- answering user queries against the associated information

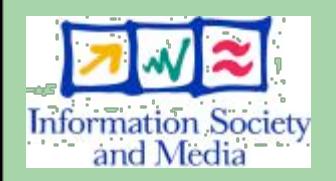

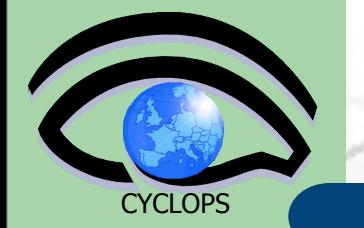

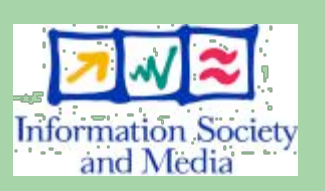

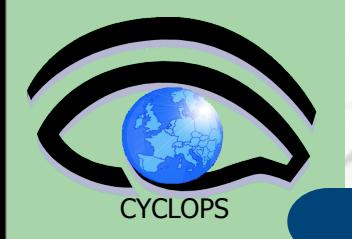

 **Entries** – Representation of real world entities which we are attaching metadata to for describing them

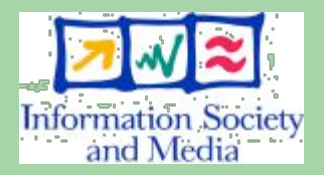

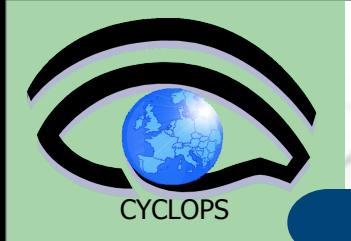

- **Entries** Representation of real world entities which we are attaching metadata to for describing them
- **Attribute** key/value pair

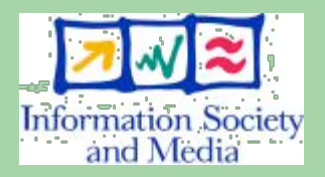

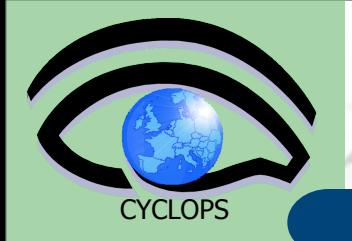

- **Entries** Representation of real world entities which we are attaching metadata to for describing them
- **Attribute** key/value pair
	- Type The type (int, float, string,…)

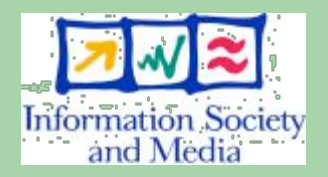

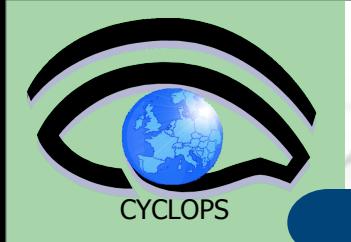

- **Entries** Representation of real world entities which we are attaching metadata to for describing them
- **Attribute** key/value pair
	- Type The type (int, float, string,…)
	- Name/Key The name of the attribute

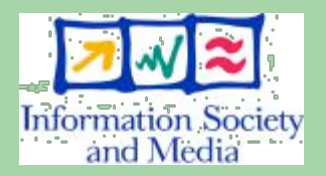

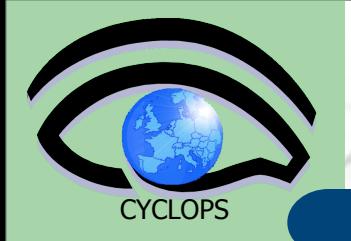

- **Entries** Representation of real world entities which we are attaching metadata to for describing them
- **Attribute** key/value pair
	- Type The type (int, float, string,…)
	- Name/Key The name of the attribute
	- Value Value of an entry's attribute

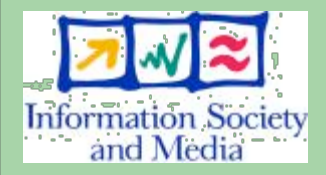

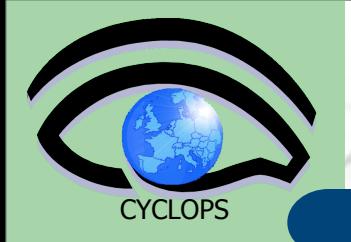

- **Entries** Representation of real world entities which we are attaching metadata to for describing them
- **Attribute** key/value pair
	- Type The type (int, float, string,…)
	- Name/Key The name of the attribute
	- Value Value of an entry's attribute
- **Schema** A set of attributes

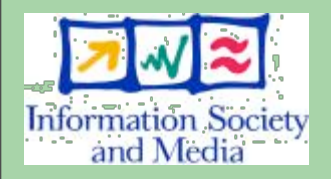

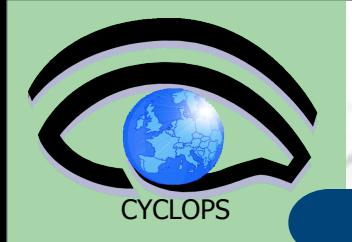

- **Entries** Representation of real world entities which we are attaching metadata to for describing them
- **Attribute** key/value pair
	- Type The type (int, float, string,…)
	- Name/Key The name of the attribute
	- Value Value of an entry's attribute
- **Schema** A set of attributes
- **Collection** A set of entries associated with a schema

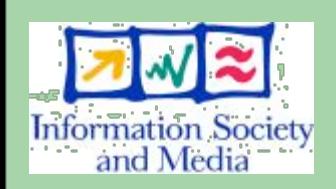

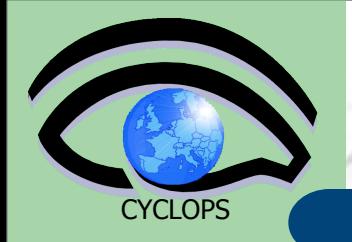

- **Entries** Representation of real world entities which we are attaching metadata to for describing them
- **Attribute** key/value pair
	- Type The type (int, float, string,…)
	- Name/Key The name of the attribute
	- Value Value of an entry's attribute
- **Schema** A set of attributes
- **Collection** A set of entries associated with a schema
- **Metadata** List of attributes (including their values) associated with entries **4**

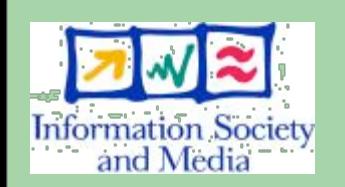

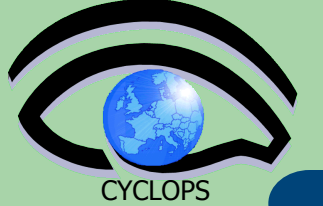

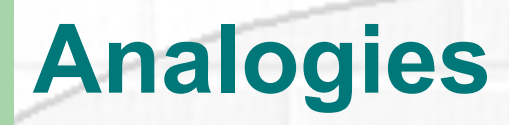

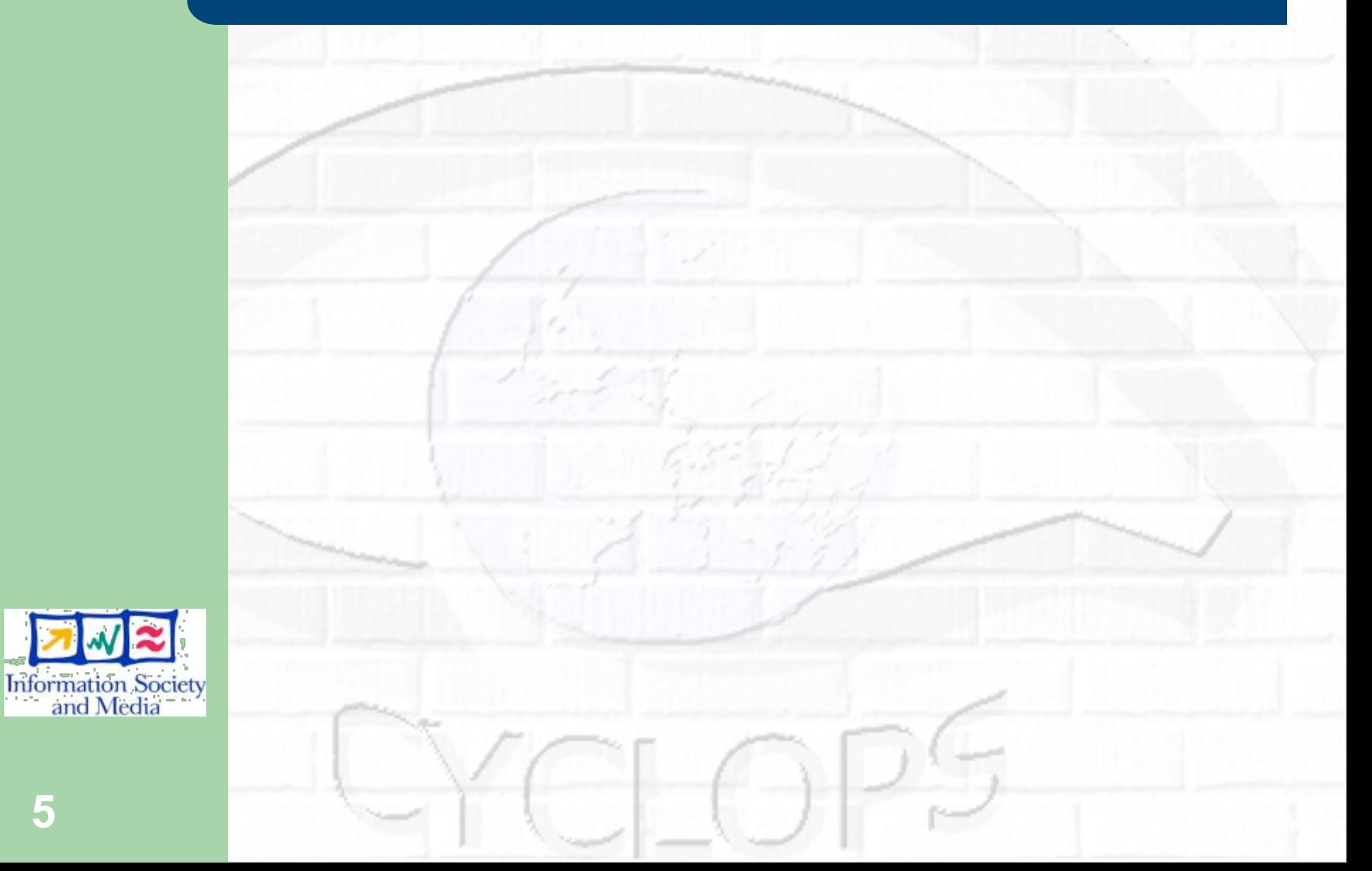

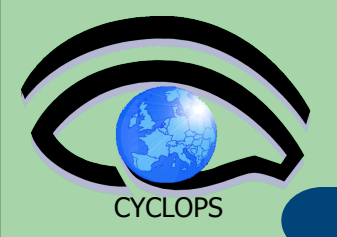

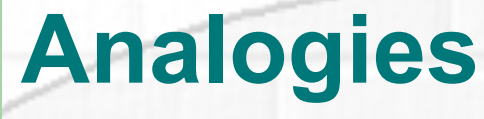

 Analogy to the RDBMS world:  $-$  schema  $\leftarrow$   $\rightarrow$  table schema  $-$  collection  $\leftarrow$   $\rightarrow$  db table  $-$  **attribute ← → schema column**  $-$  entry  $\leftarrow$   $\rightarrow$  table row/record

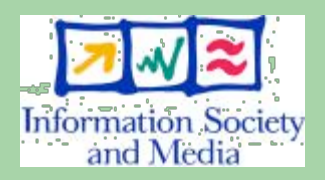

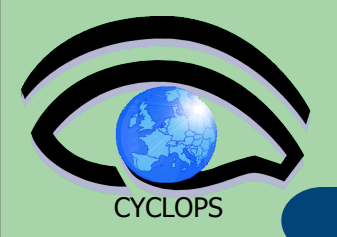

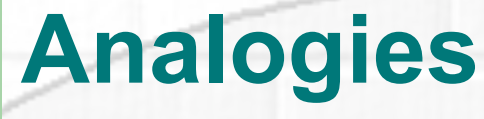

 Analogy to the RDBMS world:  $-$  schema  $\leftarrow$   $\rightarrow$  table schema  $-$  collection  $\leftarrow$   $\rightarrow$  db table  $-$  **attribute ← → schema column**  $-$  entry  $\leftarrow$   $\rightarrow$  table row/record

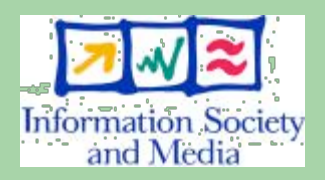

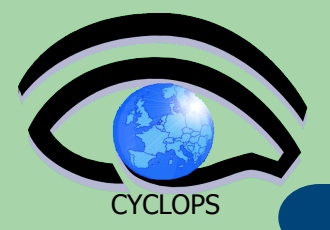

# **Analogies**

 Analogy to the RDBMS world:  $-$  schema  $\leftarrow$   $\rightarrow$  table schema  $-$  collection  $\leftarrow$   $\rightarrow$  db table  $-$  **attribute ← → schema column**  $-$  entry  $\leftarrow$   $\rightarrow$  table row/record

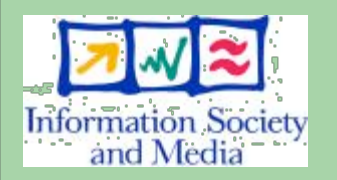

 Analogy to a file system: **- Collection ← → Directory**  $-$  **Entry**  $\leftarrow$  $\rightarrow$  **File** 

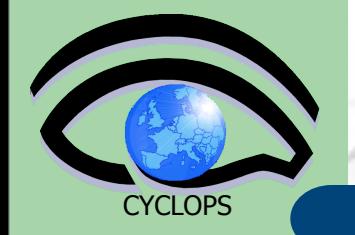

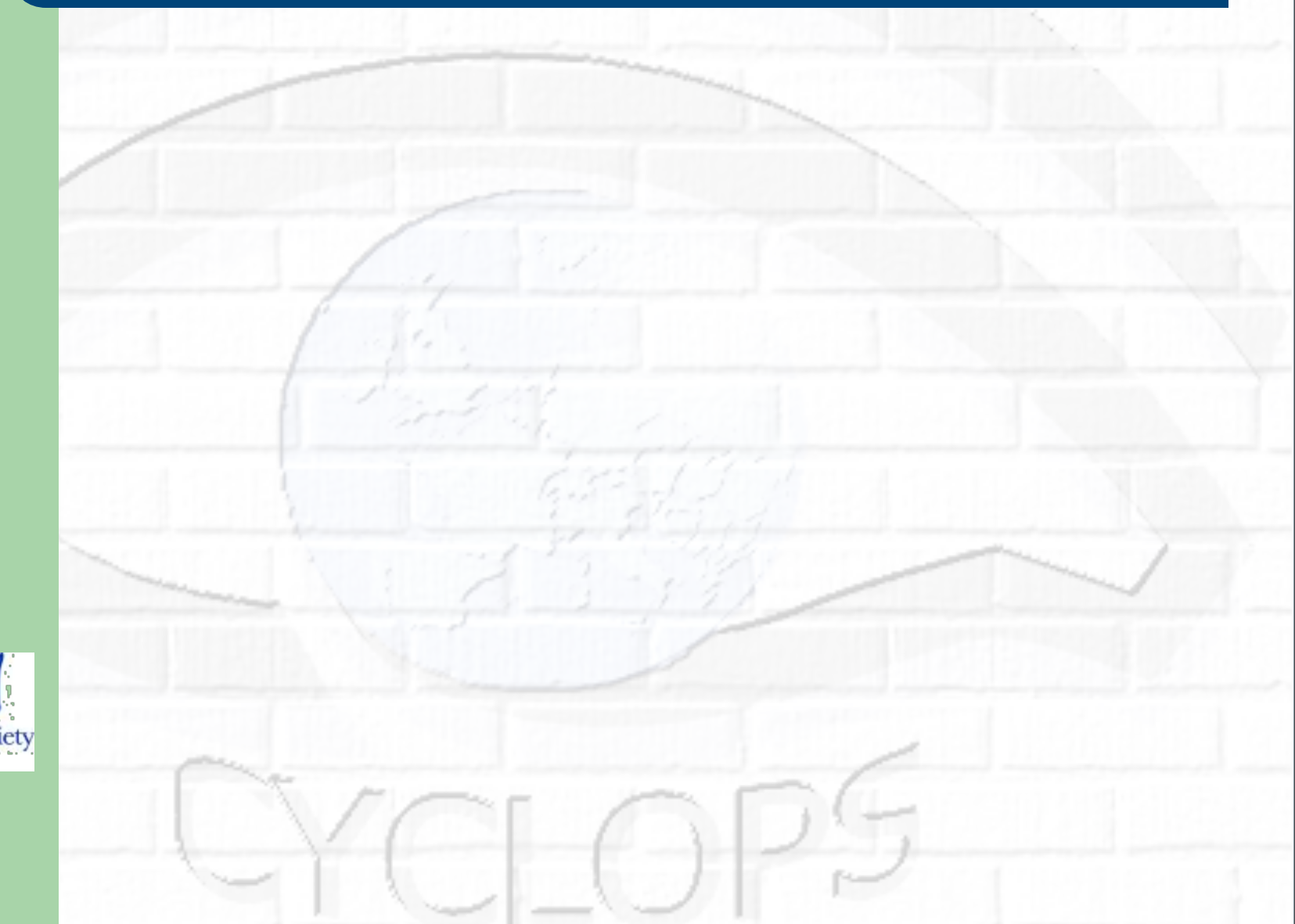

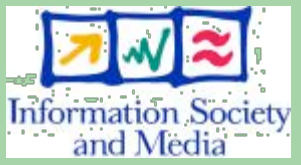

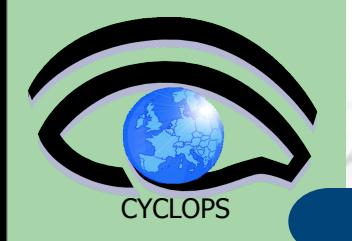

 Movie trailers files (entries) saved on Grid Storage Elements and registered into File Catalogue

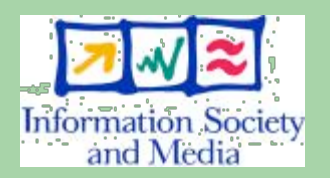

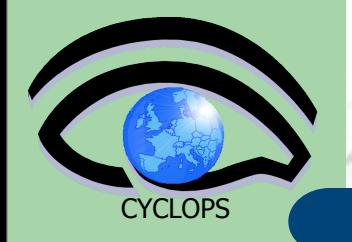

- Movie trailers files (entries) saved on Grid Storage Elements and registered into File Catalogue
- We want to add metadata to describe movie content.

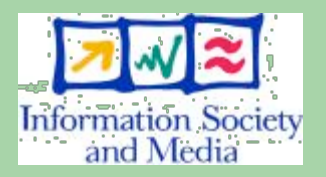

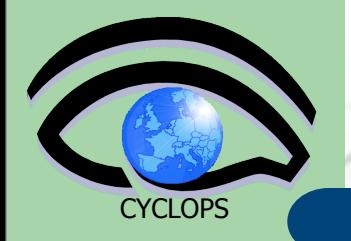

- Movie trailers files (entries) saved on Grid Storage Elements and registered into File Catalogue
- We want to add metadata to describe movie content.
- A possible schema:
	- Title -- varchar
	- Runtime -- int
	- Cast -- varchar
	- LFN -- varchar

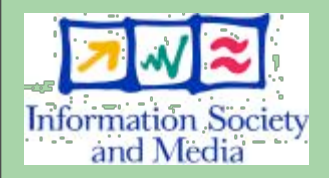

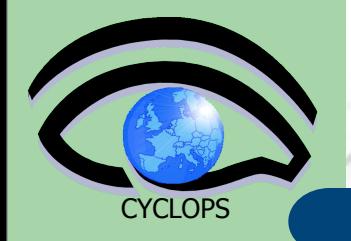

- Movie trailers files (entries) saved on Grid Storage Elements and registered into File Catalogue
- We want to add metadata to describe movie content.
- A possible schema:
	- Title -- varchar
	- Runtime -- int
	- Cast -- varchar
	- LFN -- varchar

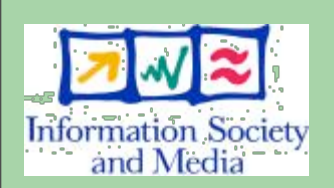

 A metadata catalogue will be the repository of the movies' metadata and will allow to find movies satisfying users' queries

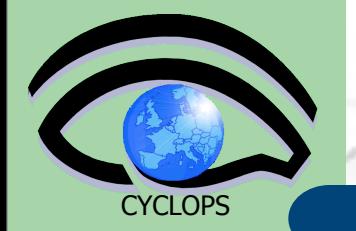

# **Trailer's example**

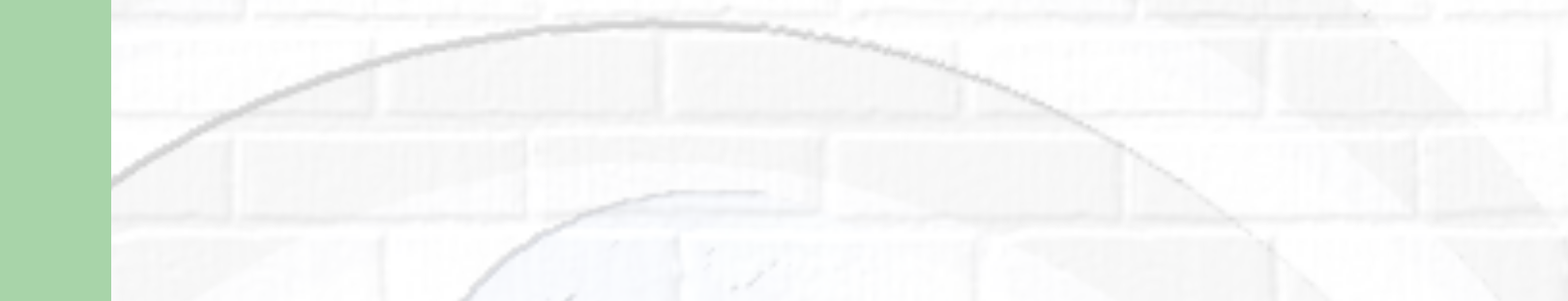

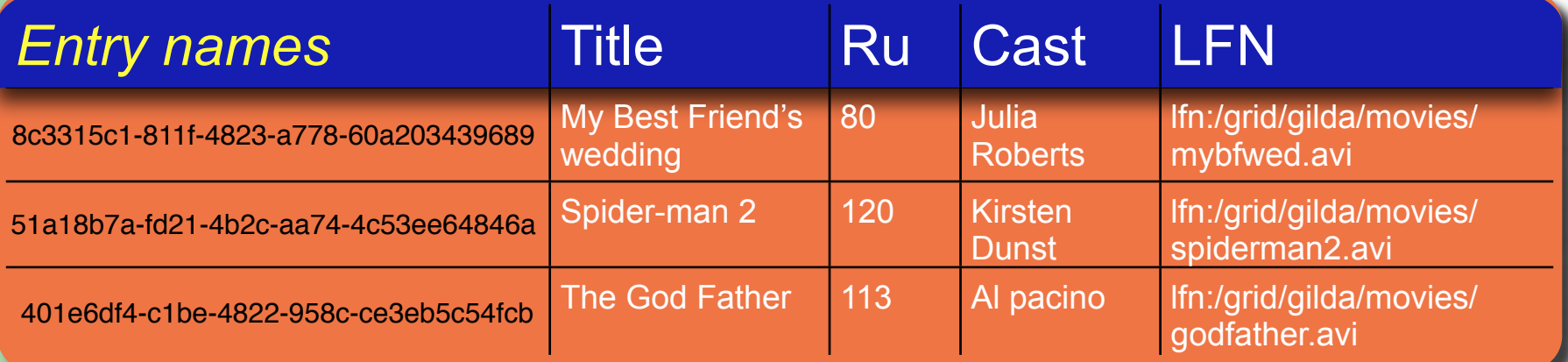

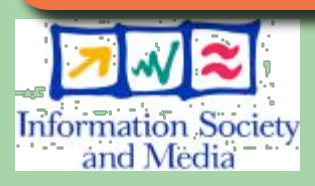

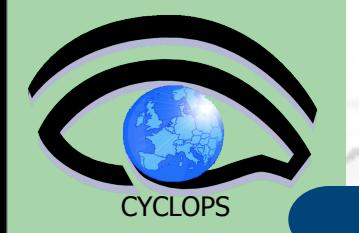

#### **Trailer's example**

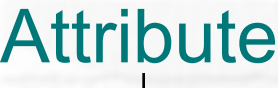

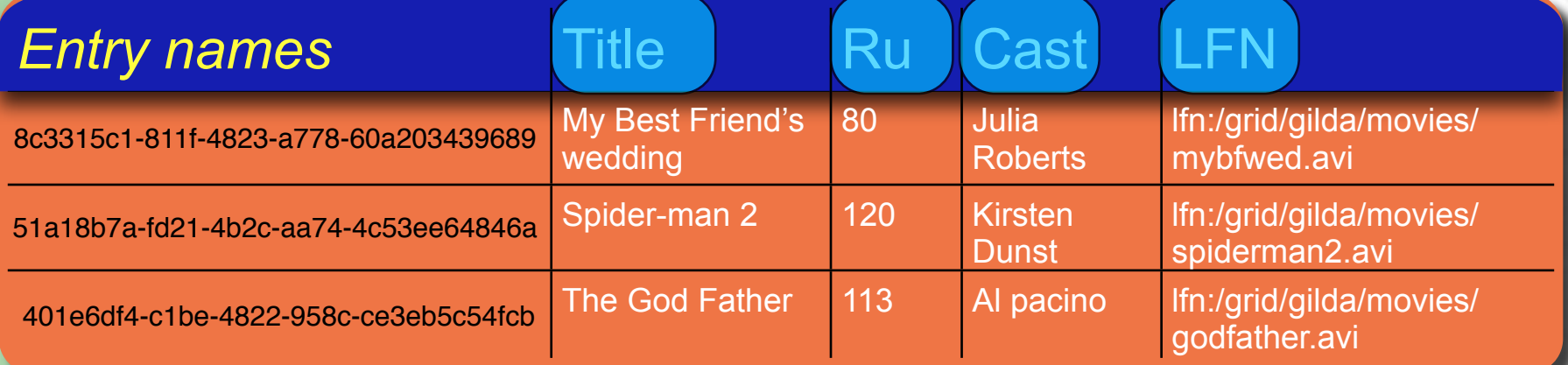

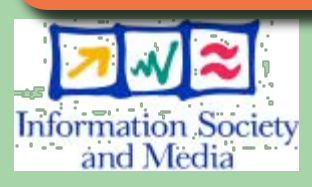

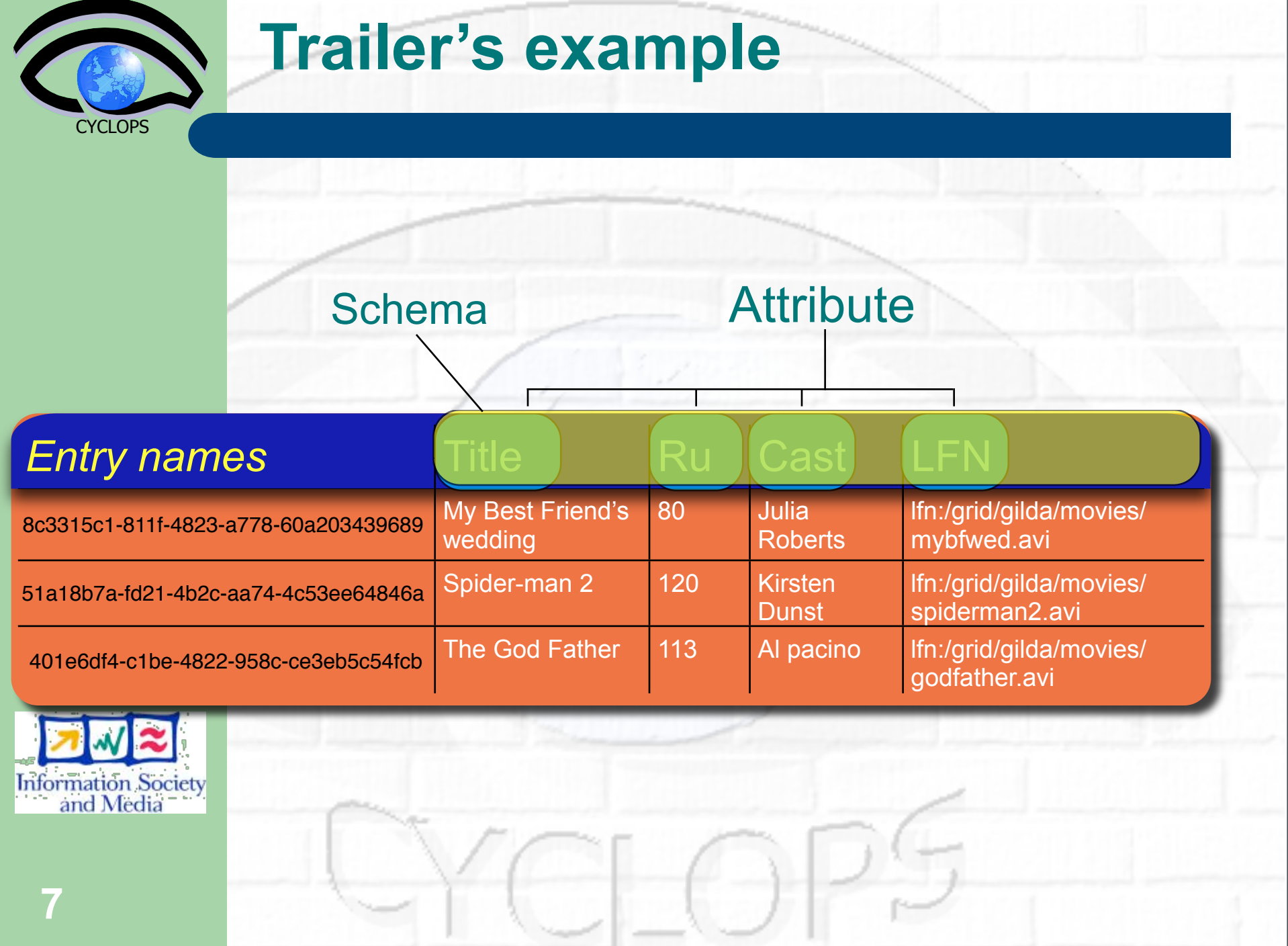

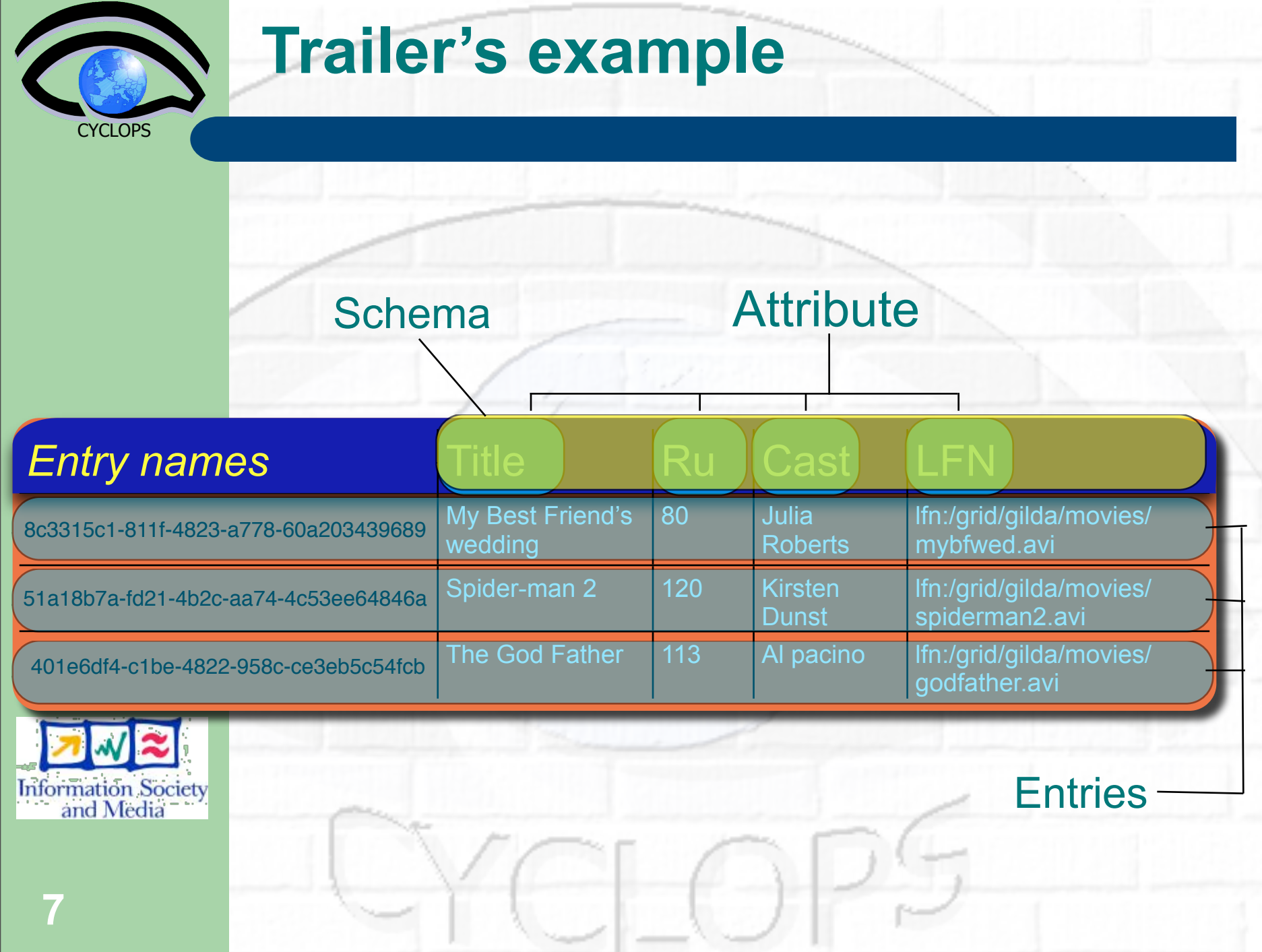

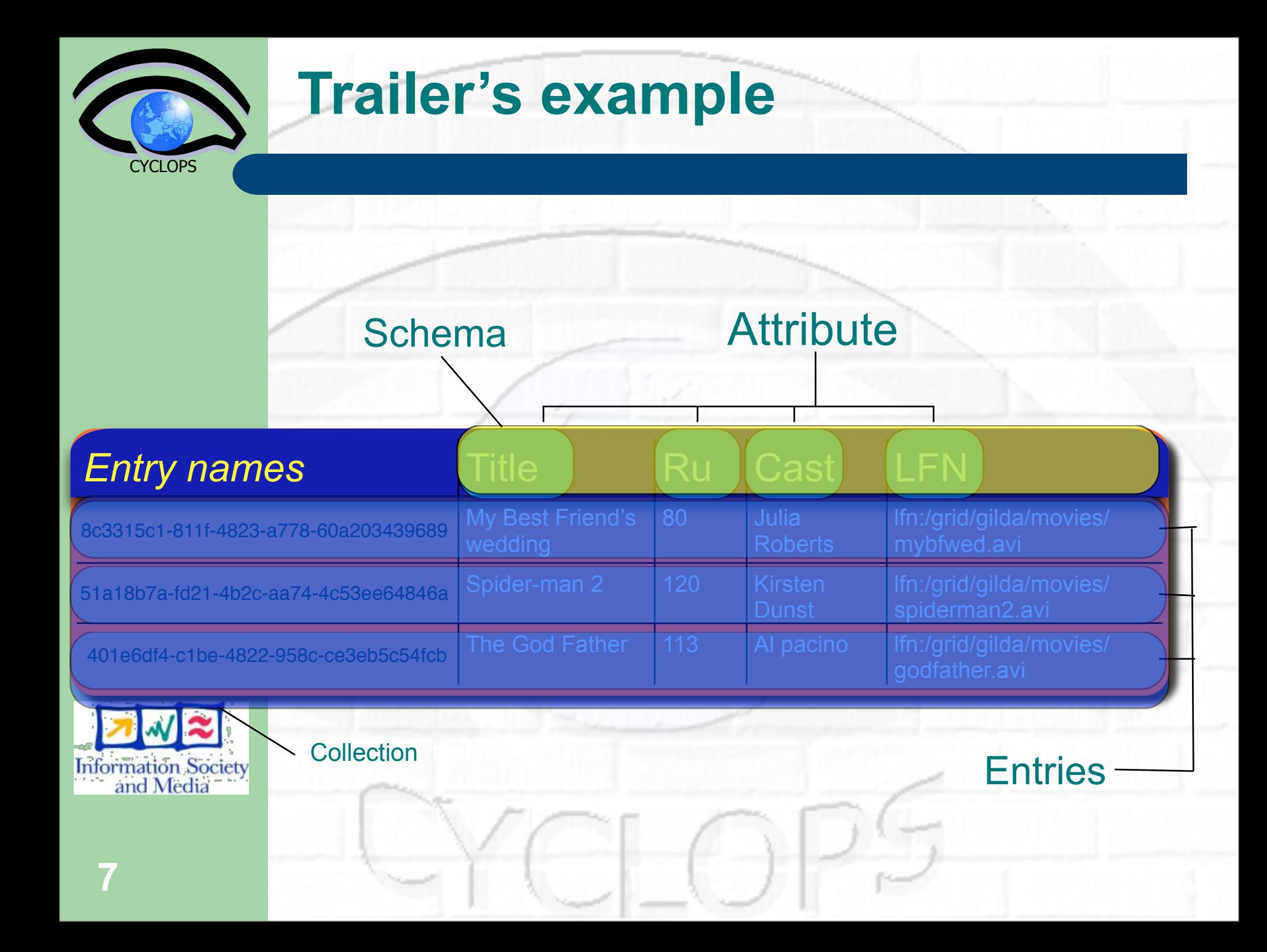

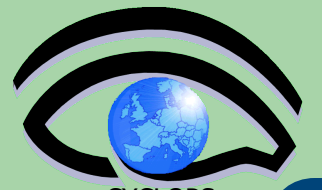

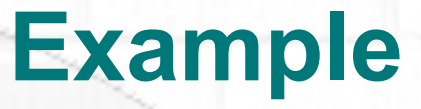

- Query> selectattr /trailers: Title Runtime FILE 'Runtime > 80'
- >> Amelie of Montmartre
- $>> 122$
- >> 004405ac-da9a-1417-92db-c1ced08dbeef
- >> American Pie 2
- $>> 108$
- >> 006d56b4-d7d1-1417-8417-c1ced08dbeef
- >> Batman Begins
- $>> 141$
- >> 0072f510-db33-1417-b12e-c1ced08dbeef
- >> The Fast and The Furious
- $>> 106$
- >> 00737e72-d8cb-1417-871f-c1ced08dbeef
- >> Madagascar
- $>> 86$
- >> 0069b608-d95c-1417-9fd1-c1ced08dbeef
- >> The Matrix

#### Query> ls

>> 004405ac-da9a-1417-92db-c1ced08dbeef >> 006d56b4-d7d1-1417-8417-c1ced08dbeef >> 0072f510-db33-1417-b12e-c1ced08dbeef >> 00737e72-d8cb-1417-871f-c1ced08dbeef >> 0069b608-d95c-1417-9fd1-c1ced08dbeef >> 0010bf6c-d9cc-1417-a38c-c1ced08dbeef >> 002e3966-d877-1417-8b9c-c1ced08dbeef

#### Query> listattr /trailers >> Title

- >> varchar(200)
- >> Runtime
- $\gg$  int
- >> Country
- >> varchar(25)
- >> ReleaseDate
- $\gg$  int
- >> Director
- >> varchar(80)
- >> PlotOutline
- >> text
- >> Cast
- >> varchar(2048)
- >> Genre
- $\gg$  varchar(100)
- $\gg$  Image
- >> text

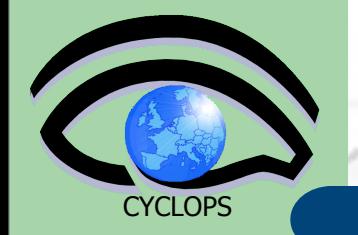

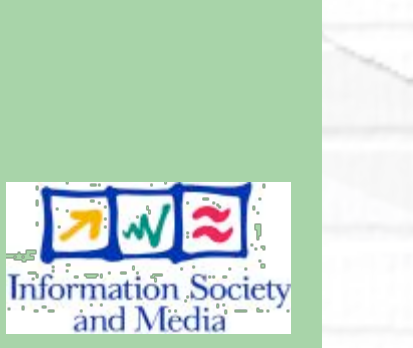

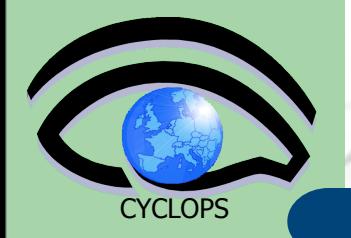

#### Information about files -- but not only!

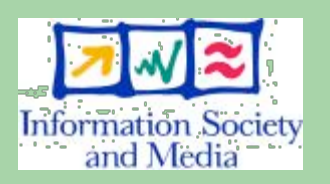

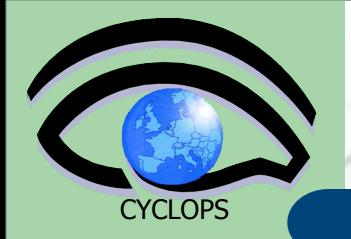

Information about files -- but not only!

- metadata can **describe** any grid entity/object
	- ex: JobIDs add logging information to your jobs

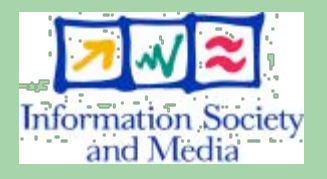

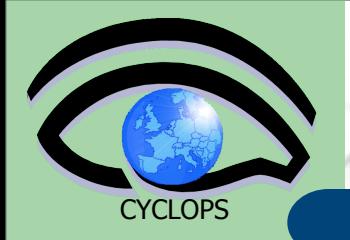

- Information about files -- but not only!
- metadata can **describe** any grid entity/object
	- ex: JobIDs add logging information to your jobs
- **monitoring** of running applications:
	- ex: ongoing results from running jobs can be published on the metadata server

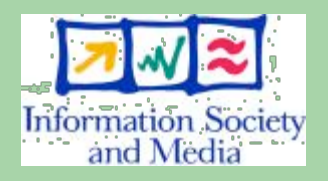

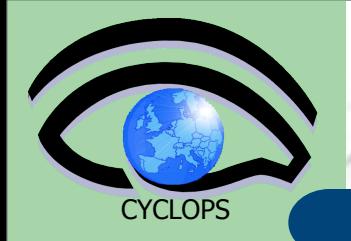

- Information about files -- but not only!
- metadata can **describe** any grid entity/object
	- ex: JobIDs add logging information to your jobs
- **monitoring** of running applications:
	- ex: ongoing results from running jobs can be published on the metadata server
- **information exchanging** among grid peers
	- ex: producers/consumers job collections: master jobs produce data to be analyzed; slave jobs query the metadata server to retrieve input to "consume"

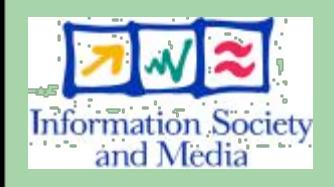

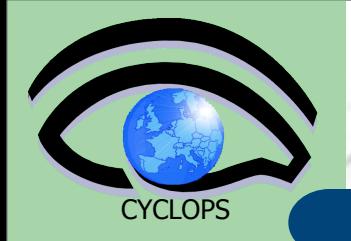

- Information about files -- but not only!
- metadata can **describe** any grid entity/object
	- ex: JobIDs add logging information to your jobs
- **monitoring** of running applications:
	- ex: ongoing results from running jobs can be published on the metadata server
- **information exchanging** among grid peers
	- ex: producers/consumers job collections: master jobs produce data to be analyzed; slave jobs query the metadata server to retrieve input to "consume"

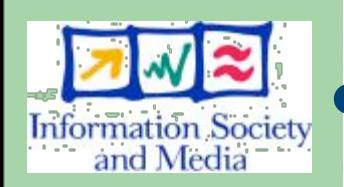

- Simplified **DB access** on the grid
	- Grid applications that needs structured data can model their data schemas as metadata
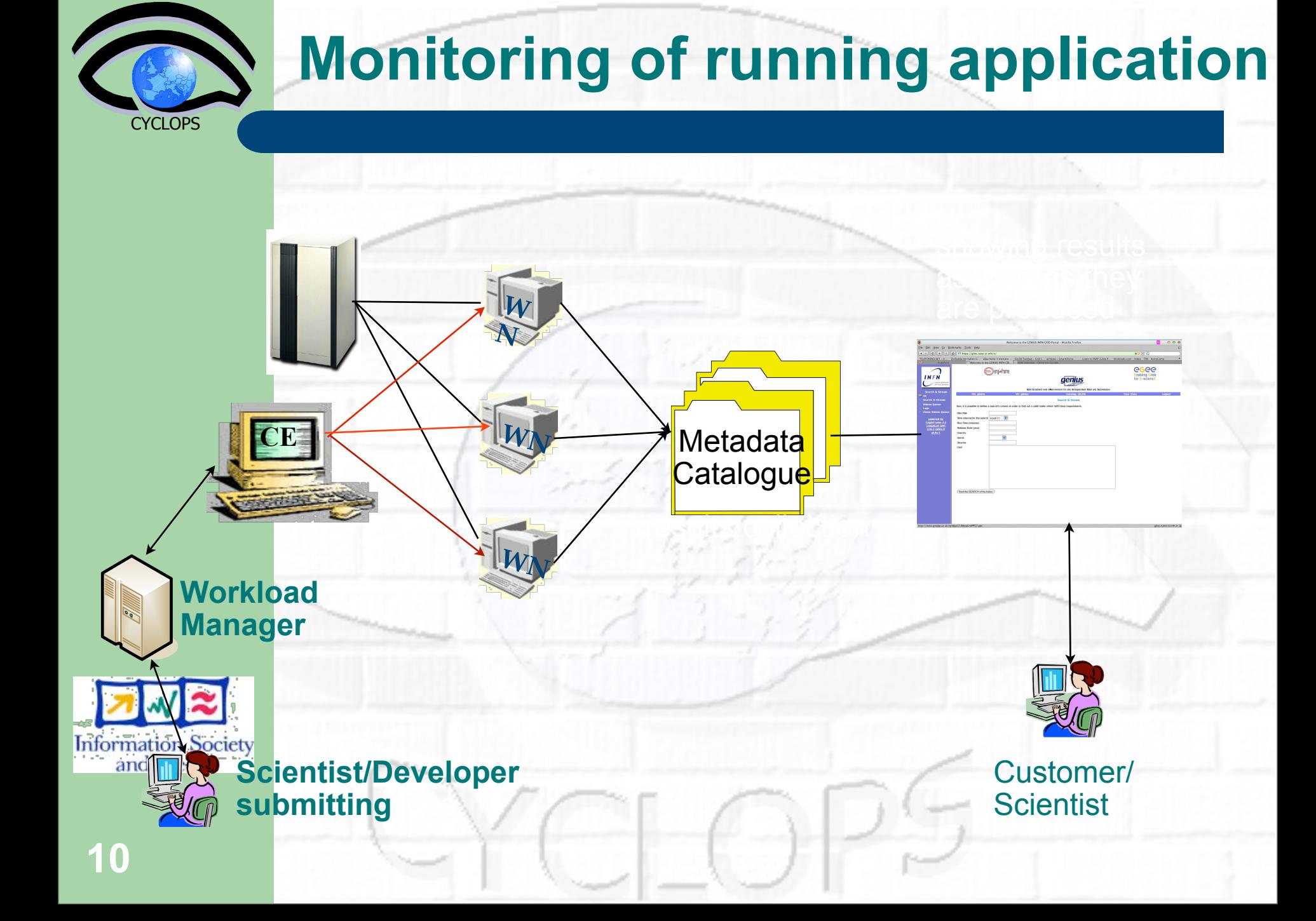

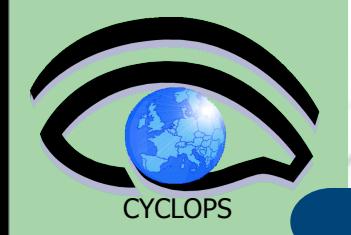

#### **Use a Metadata services to exchange data among running jobs**

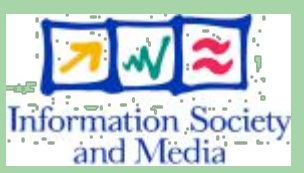

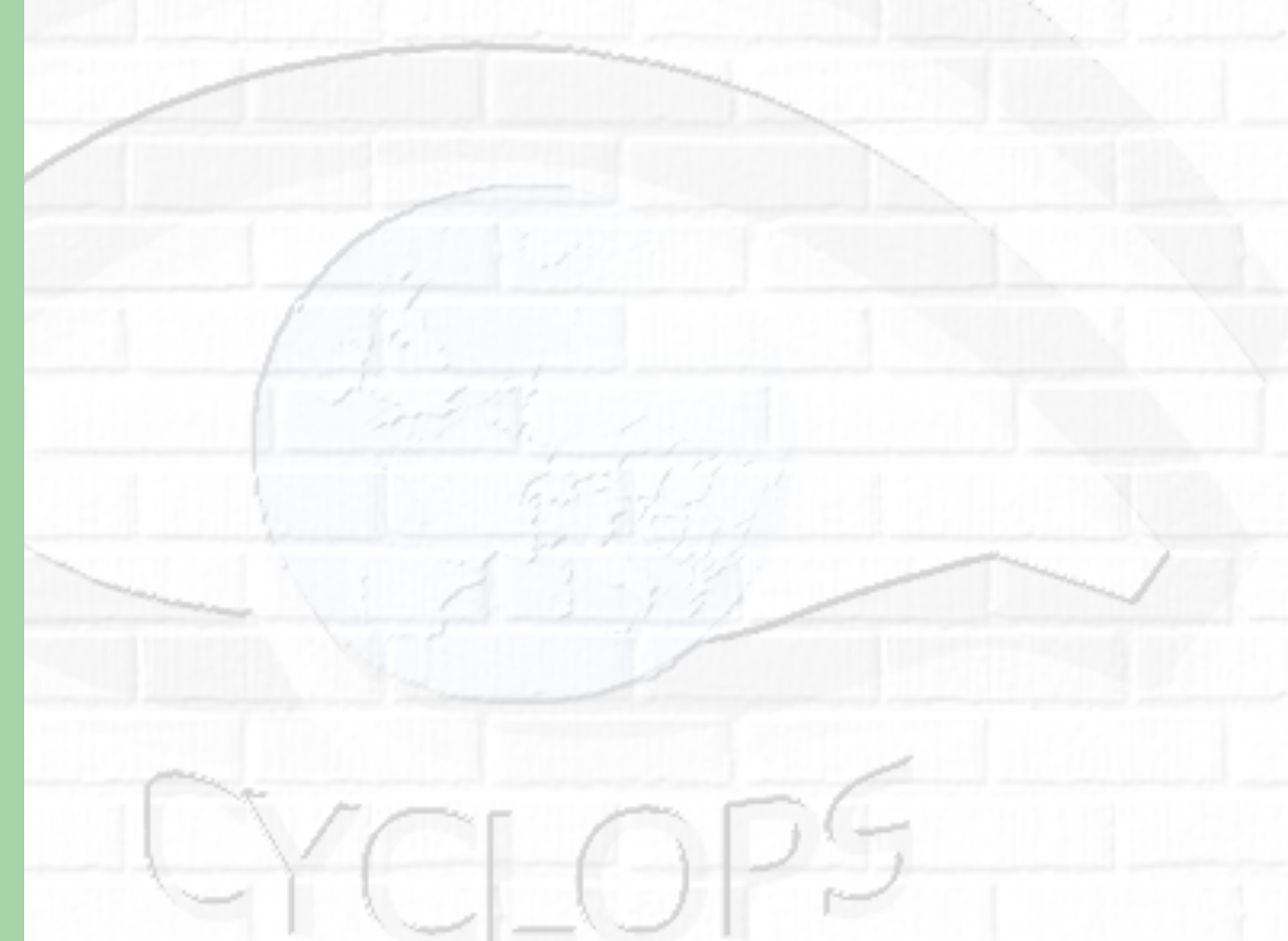

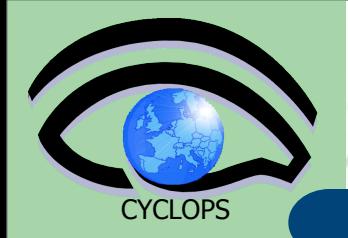

#### **Use a Metadata services to exchange data among running jobs**

Suppose we have two sets of jobs:

Producers: they generate a file, store on a SE, register it onto the LFC File Catalogue assigning a LFN

– Consumers: they will take a LFN, download the file and elaborate it

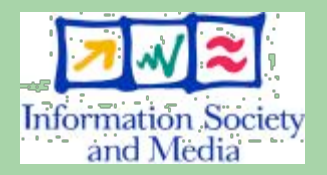

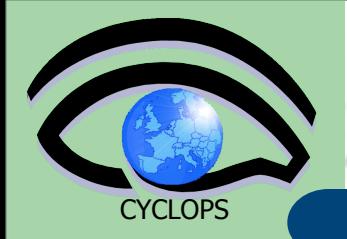

#### **Use a Metadata services to exchange data among running jobs**

- Suppose we have two sets of jobs:
	- Producers: they generate a file, store on a SE, register it onto the LFC File Catalogue assigning a LFN
	- Consumers: they will take a LFN, download the file and elaborate it
- A Metadata collection can be used to share the information generated by the Producers; it could act as a "bag-of-LFNs" (bag-of-task model) from which Consumers can fetch file for further elaboration

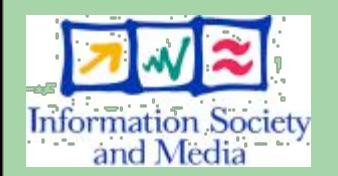

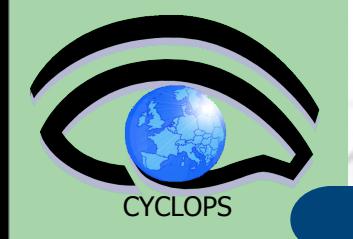

#### **Information exchanging among grid peers**

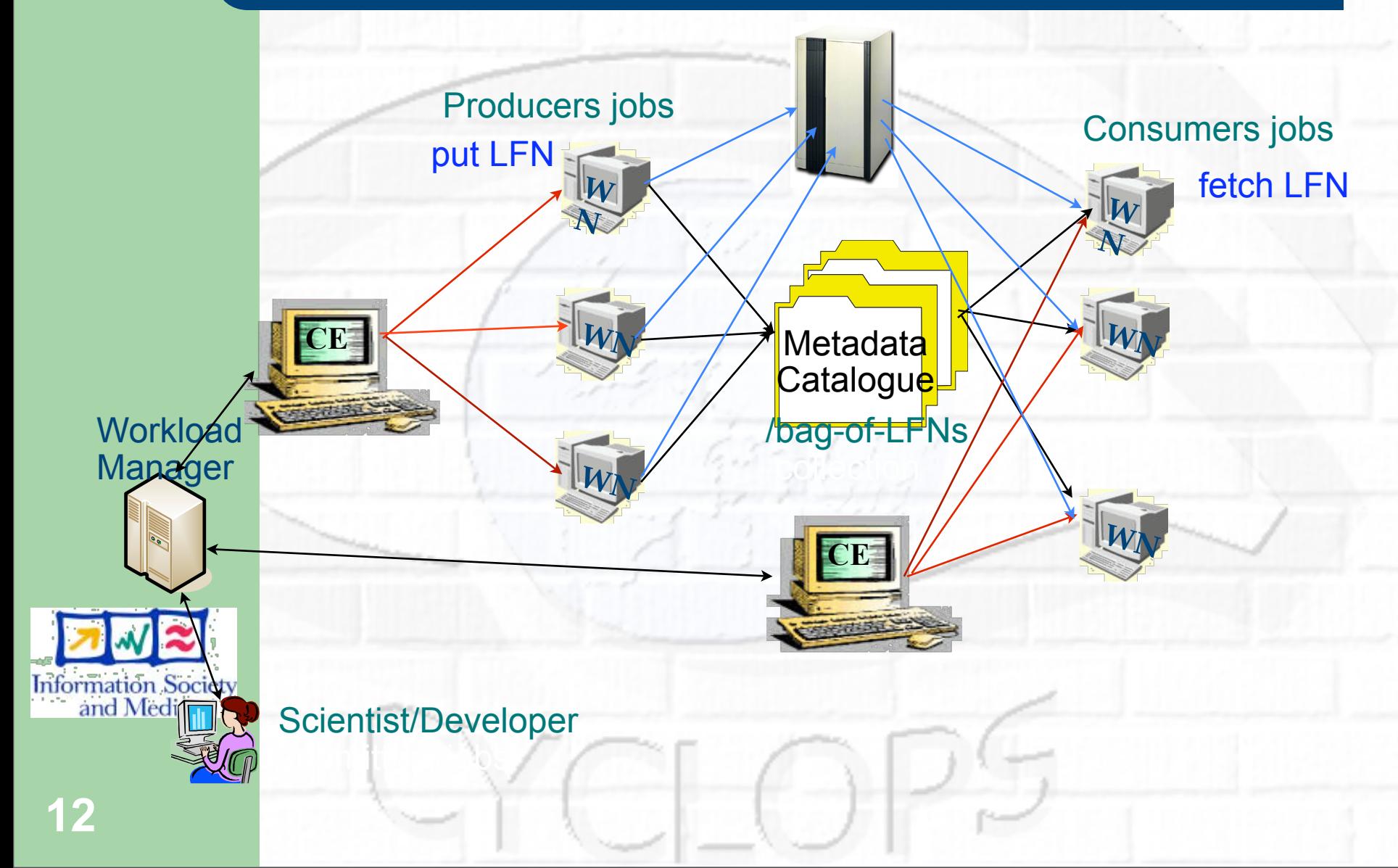

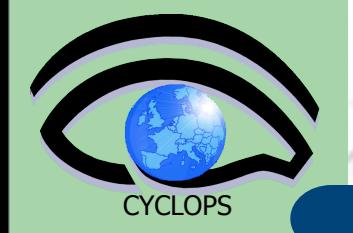

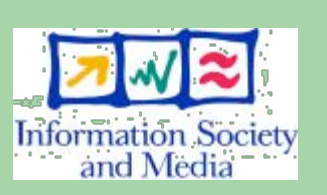

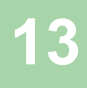

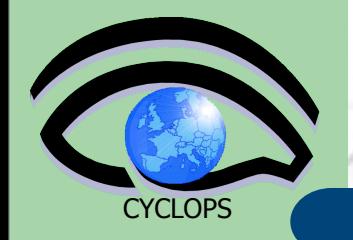

### Official metadata service for the gLite middleware

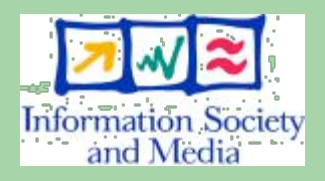

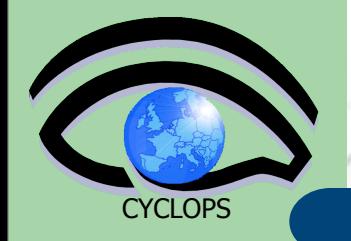

- Official metadata service for the gLite middleware
- AMGA: Arda Metadata Grid Application

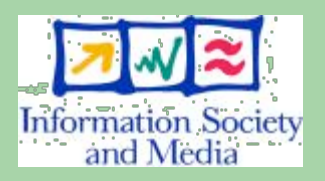

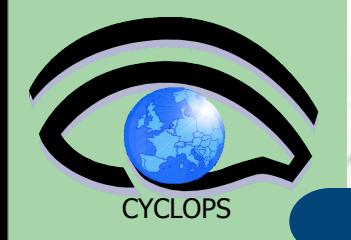

- Official metadata service for the gLite middleware
- AMGA: Arda Metadata Grid Application
- Provide a complete but simple interface, in order to make all users able to use it easily.

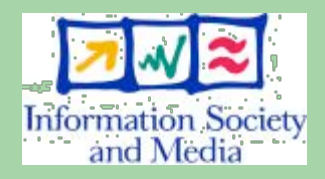

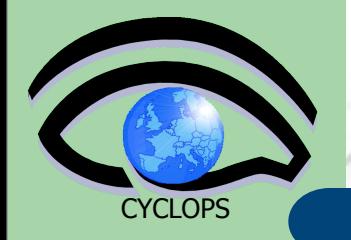

- **Official metadata service for the gLite** middleware
- AMGA: Arda Metadata Grid Application
- Provide a complete but simple interface, in order to make all users able to use it easily.
- **Designed with scalability in mind in order to** deal with large number of entries

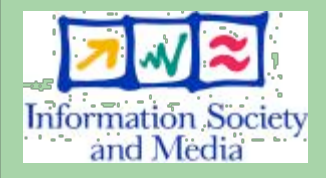

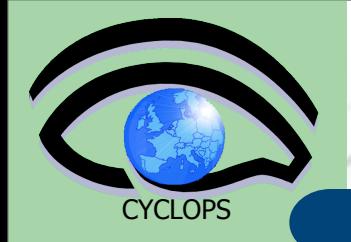

- Official metadata service for the gLite middleware
- AMGA: Arda Metadata Grid Application
- Provide a complete but simple interface, in order to make all users able to use it easily.
- Designed with scalability in mind in order to deal with large number of entries

**• Grid security is provided to grant different** access levels to different users.

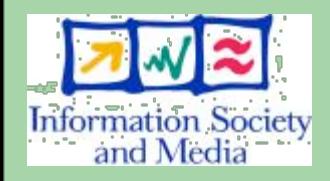

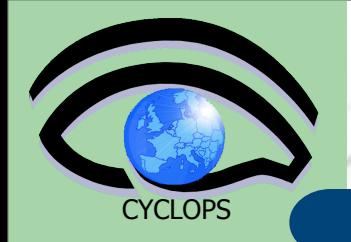

- Official metadata service for the gLite middleware
- AMGA: Arda Metadata Grid Application
- Provide a complete but simple interface, in order to make all users able to use it easily.
- Designed with scalability in mind in order to deal with large number of entries
- **Grid security is provided to grant different** access levels to different users.
- **Flexible with support to dynamic schemas in** order to serve several application domains

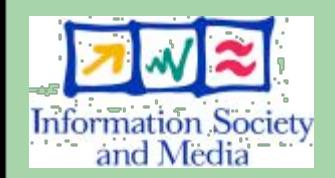

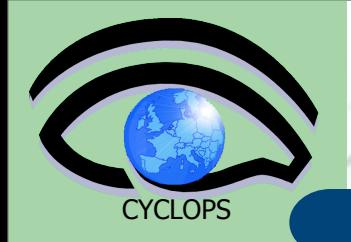

- Official metadata service for the gLite middleware
- AMGA: Arda Metadata Grid Application
- Provide a complete but simple interface, in order to make all users able to use it easily.
- **Designed with scalability in mind in order to** deal with large number of entries
- **Grid security is provided to grant different** access levels to different users.
- and Medi:
- **Flexible with support to dynamic schemas in** order to serve several application domains
- Allow hierarchical metadata schemas **<sup>13</sup>**

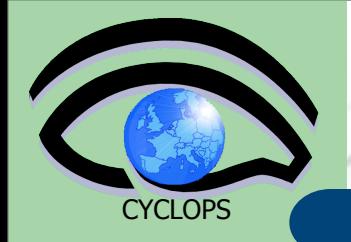

- Official metadata service for the gLite middleware
- AMGA: Arda Metadata Grid Application
- Provide a complete but simple interface, in order to make all users able to use it easily.
- **Designed with scalability in mind in order to** deal with large number of entries
- **Grid security is provided to grant different** access levels to different users.
- and Medi:
- **Flexible with support to dynamic schemas in** order to serve several application domains
- Allow hierarchical metadata schemas **<sup>13</sup>**

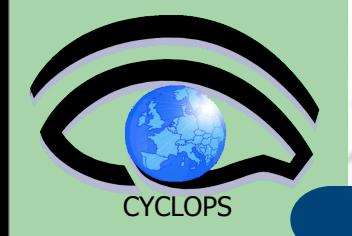

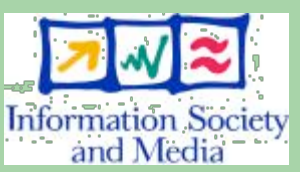

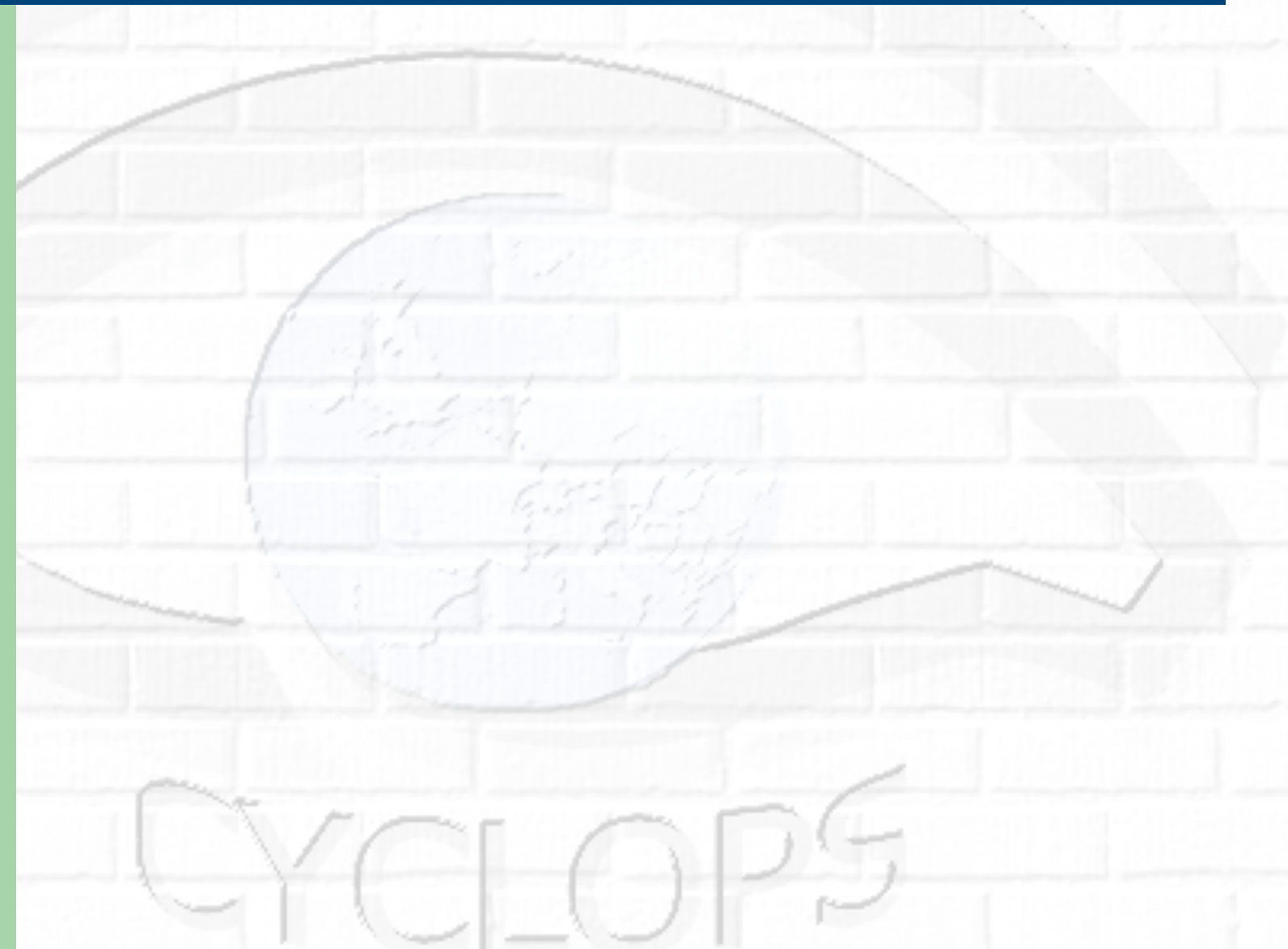

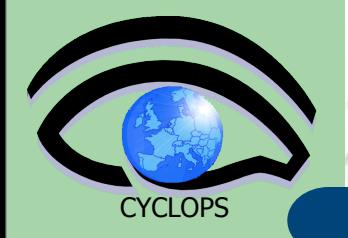

### **Dynamic** Schemas

#### Schemas can be modified at runtime by client

- Create, delete schemas
- Add, remove attributes

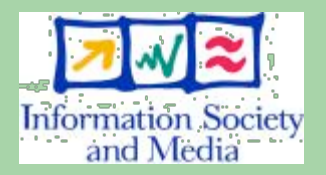

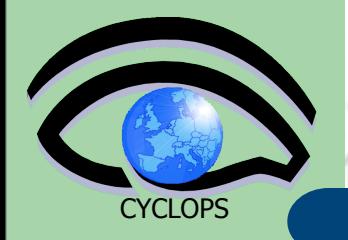

#### **Dynamic** Schemas

- Schemas can be modified at runtime by client
	- Create, delete schemas
	- Add, remove attributes
- AMGA collections are **hierarchical** organized
	- Collections can contain sub-collections
	- Sub-collections can inherit/extend parent collection' schema

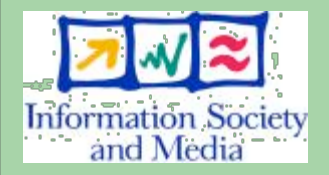

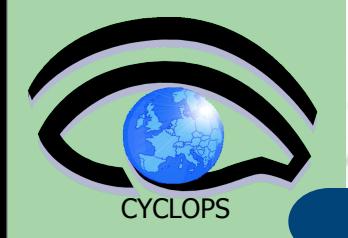

#### **Dynamic** Schemas

- Schemas can be modified at runtime by client
	- Create, delete schemas
	- Add, remove attributes
- AMGA collections are **hierarchical** organized
	- Collections can contain sub-collections
	- Sub-collections can inherit/extend parent collection' schema
	- Flexible **Queries**
- Information Society and Media
- SQL-like query language
	- Different join type (inner, outer, left, right) between schemas are provided

**selectattr /gLibrary:FileName /gLAudio:Author /gLAudio:Album '/gLibrary:FILE=/gLAudio:FILE and like(/gLibrary:FileName, "%.mp3")'**

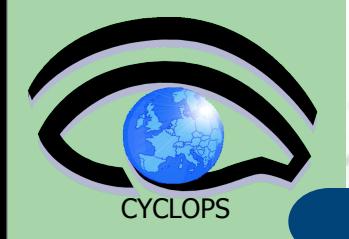

#### **Dynamic** Schemas

- Schemas can be modified at runtime by client
	- Create, delete schemas
	- Add, remove attributes
- AMGA collections are **hierarchical** organized
	- Collections can contain sub-collections
	- Sub-collections can inherit/extend parent collection' schema
	- Flexible **Queries**
- Information Society and Media
- SQL-like query language
	- Different join type (inner, outer, left, right) between schemas are provided

**selectattr /gLibrary:FileName /gLAudio:Author /gLAudio:Album '/gLibrary:FILE=/gLAudio:FILE and like(/gLibrary:FileName, "%.mp3")'**

#### Support for **Views**, **Constraints, Indexes**

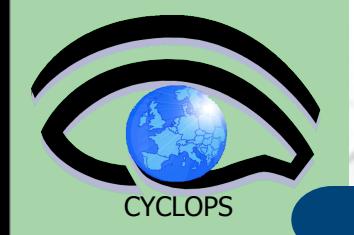

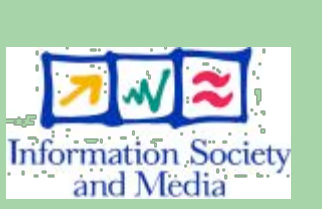

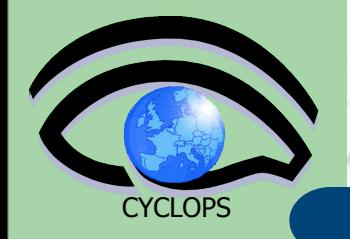

Unix style permissions - users and groups

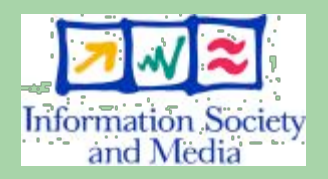

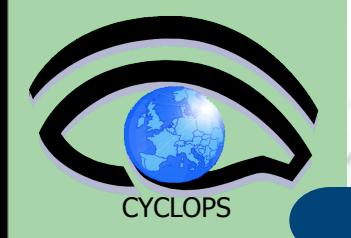

 Unix style permissions - users and groups ● ACLs – Per-collection or per-entry.

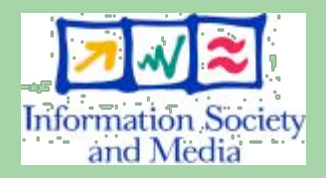

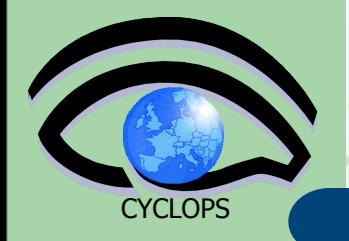

- Unix style permissions users and groups
- ACLs Per-collection or per-entry.
- Secure client/server connections SSL

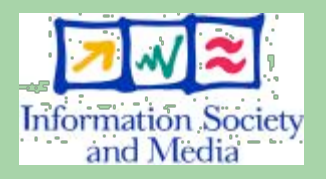

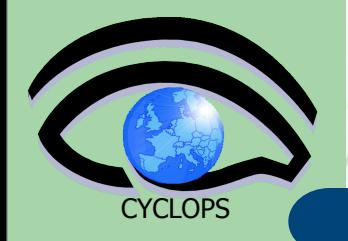

- Unix style permissions users and groups
- ACLs Per-collection or per-entry.
- Secure client/server connections SSL
- **Client Authentication based on** 
	- Username/password
	- General X509 certificates (DN based)
	- Grid-proxy certificates (DN based)

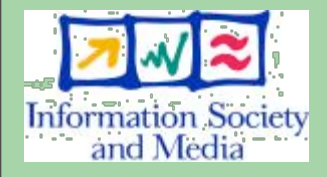

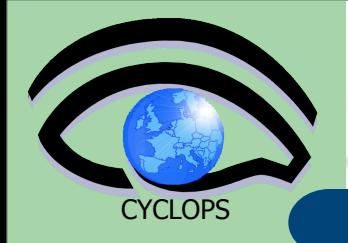

- Unix style permissions users and groups
- ACLs Per-collection or per-entry.
- Secure client/server connections SSL
- **Client Authentication based on** 
	- Username/password
	- General X509 certificates (DN based)
	- Grid-proxy certificates (DN based)
- VOMS support:
	- VO attribute maps to defined AMGA user
	- VOMS Role maps to defined AMGA user
	- VOMS Group maps to defined AMGA group

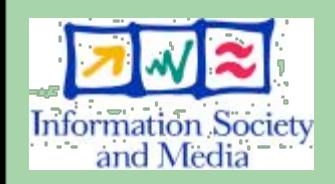

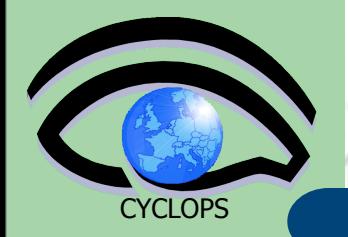

# **AMGA Implementation**

- C++ multiprocess server
	- **Backends**
		- Oracle, MySQL 4/5, PostgreSQL, SQLite
	- **Front Ends**

#### **TCP text streaming**

- High performance
- Client API for C++, Java, Python, Perl, PHP

#### **SOAP (web services)**

- **Interoperability**
- **Scalability**

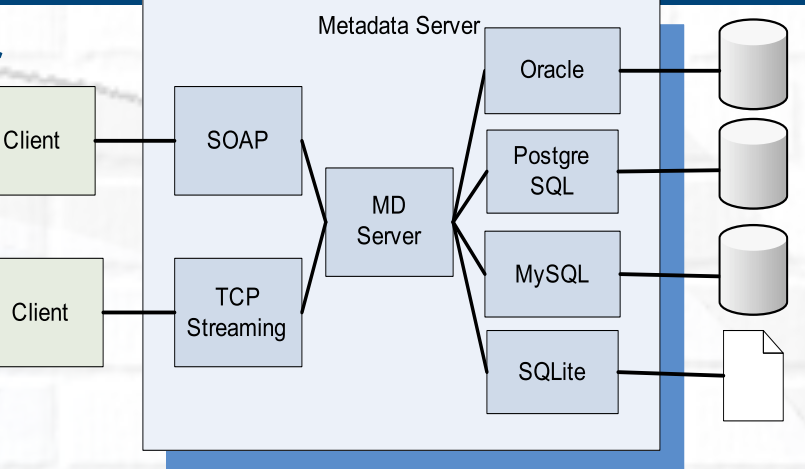

• AMGA server runs on SLC3/4, Fedora Core, Gentoo, Debian

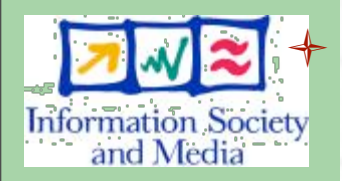

#### Standalone Python Library implementation

Data stored on file system

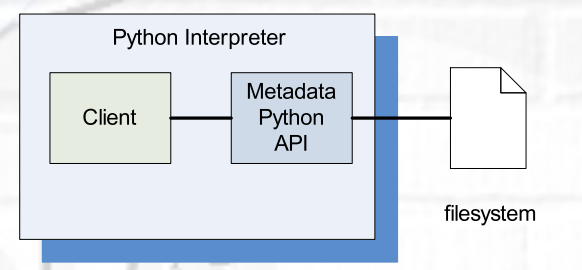

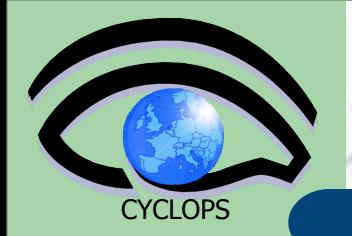

# **AMGA Datatypes**

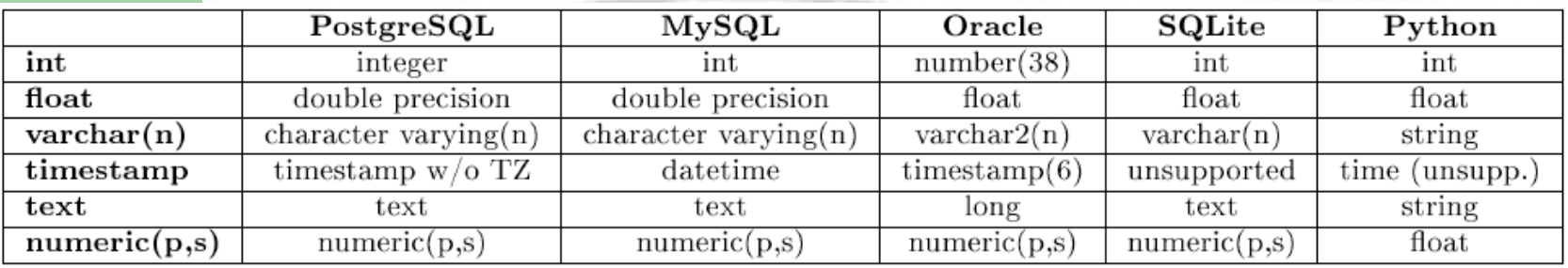

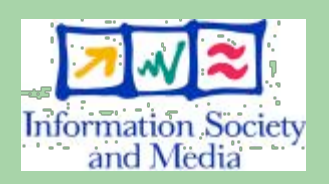

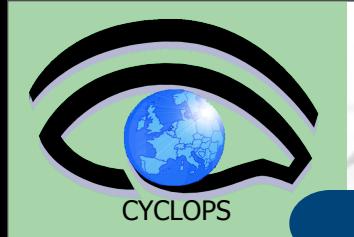

# **AMGA Datatypes**

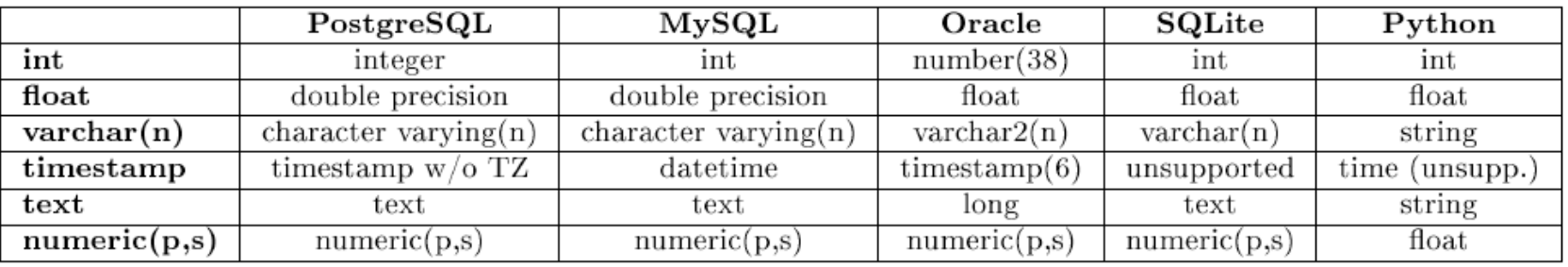

Using the above datatypes you are sure that your metadata can be easily moved to all supported back-ends

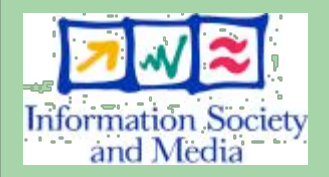

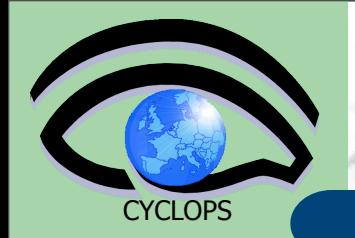

# **AMGA Datatypes**

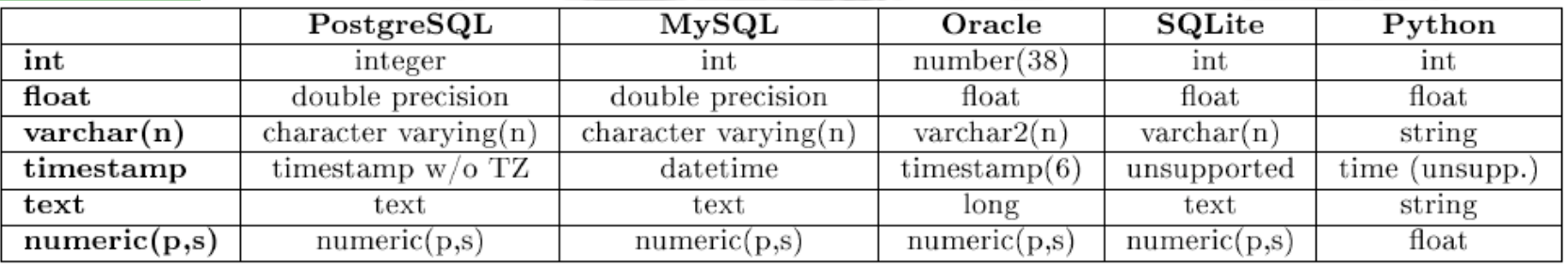

Using the above datatypes you are sure that your metadata can be easily moved to all supported back-ends

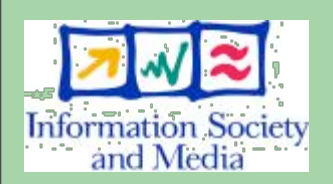

If you do not care about DB portability, you can use, in principle, as entry attribute type ALL the datatypes supported by the back-end, even the more esoteric ones (PostgreSQL Network Address type or Geometric ones)

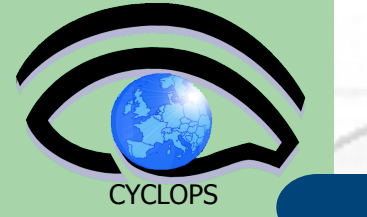

# **Accessing AMGA from UI/WNs**

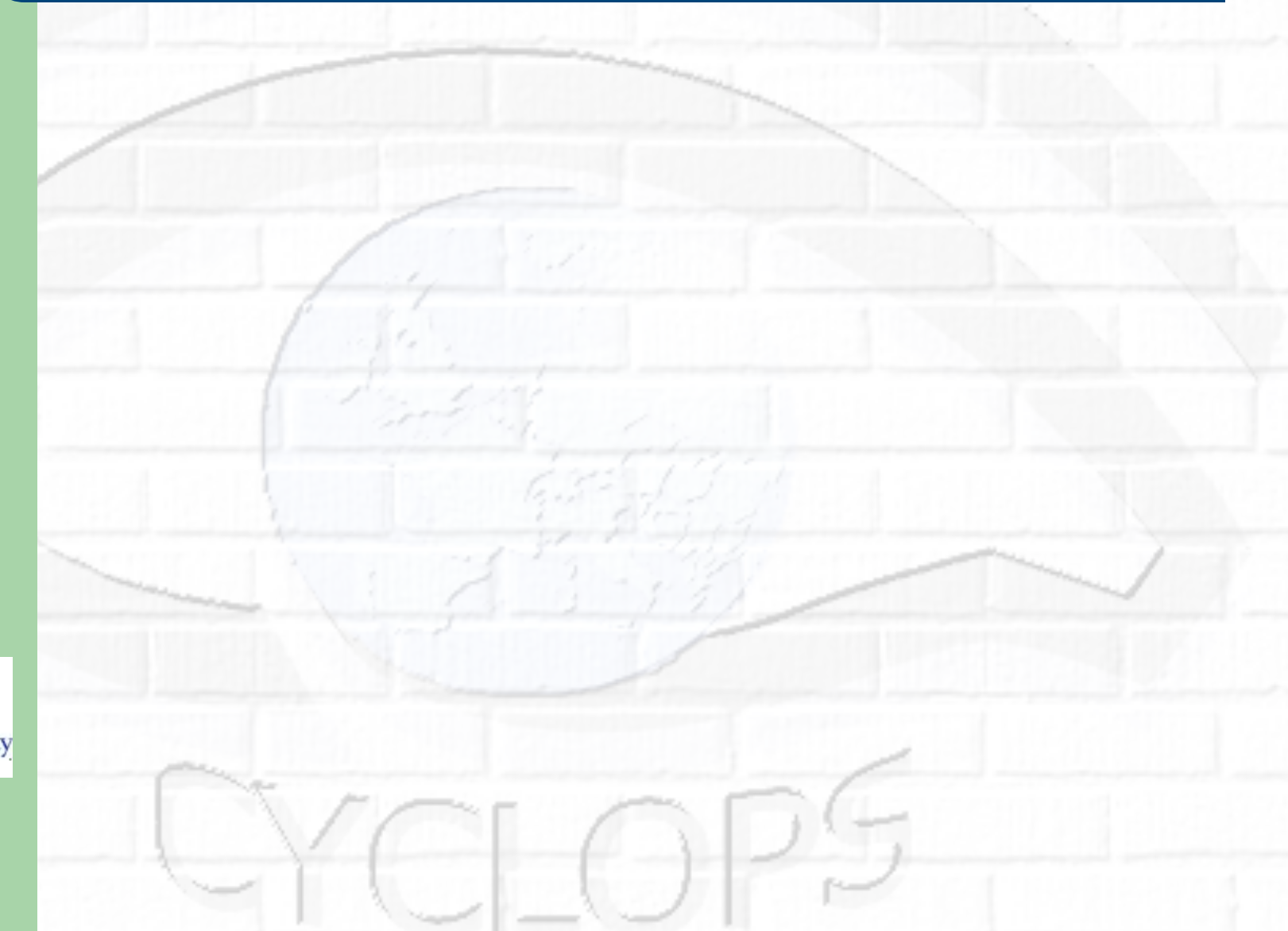

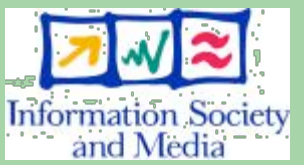

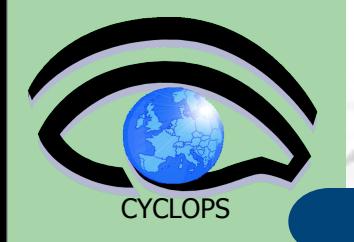

# **Accessing AMGA from UI/WNs**

- TCP Streaming Front-end
	- **mdcli** & **mdclient** CLI and C++ API (md\_cli.h, MD\_Client.h)
	- **Java** Client API and command line mdjavaclient.sh & mdjavacli.sh (also under Windows !!)
	- **Python** and Perl Client API
	- **PHP Client API NEW**
		- **developed by the GILDA team INFN CT**
	- **AMGA Web Interface** (AMGA WI) ---NEW
		- Developed totally by the GILDA team INFN CT
		- Based on JAVA AMGA Standard APIs
		- Web Application using standard as JSP Custom Tags, Servlet

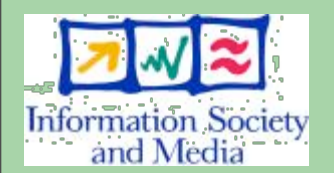

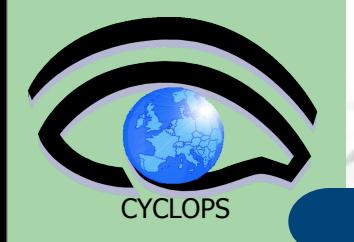

# **Accessing AMGA from UI/WNs**

- TCP Streaming Front-end
	- **mdcli** & **mdclient** CLI and C++ API (md\_cli.h, MD\_Client.h)
	- **Java** Client API and command line mdjavaclient.sh & mdjavacli.sh (also under Windows !!)
	- **Python** and Perl Client API
	- **PHP Client API NEW**
		- **developed by the GILDA team INFN CT**
	- **AMGA Web Interface** (AMGA WI) ---NEW
		- Developed totally by the GILDA team INFN CT
		- Based on JAVA AMGA Standard APIs
		- Web Application using standard as JSP Custom Tags, Servlet

SOAP Frontend (WSDL)

- C++ gSOAP
- AXIS (Java)
- ZSI (Python)

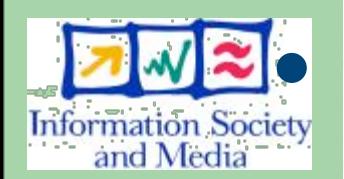

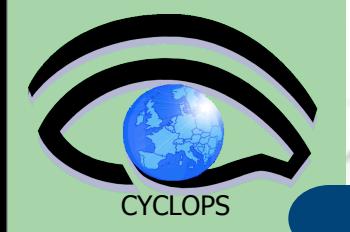

### **AMGA Web Interface**

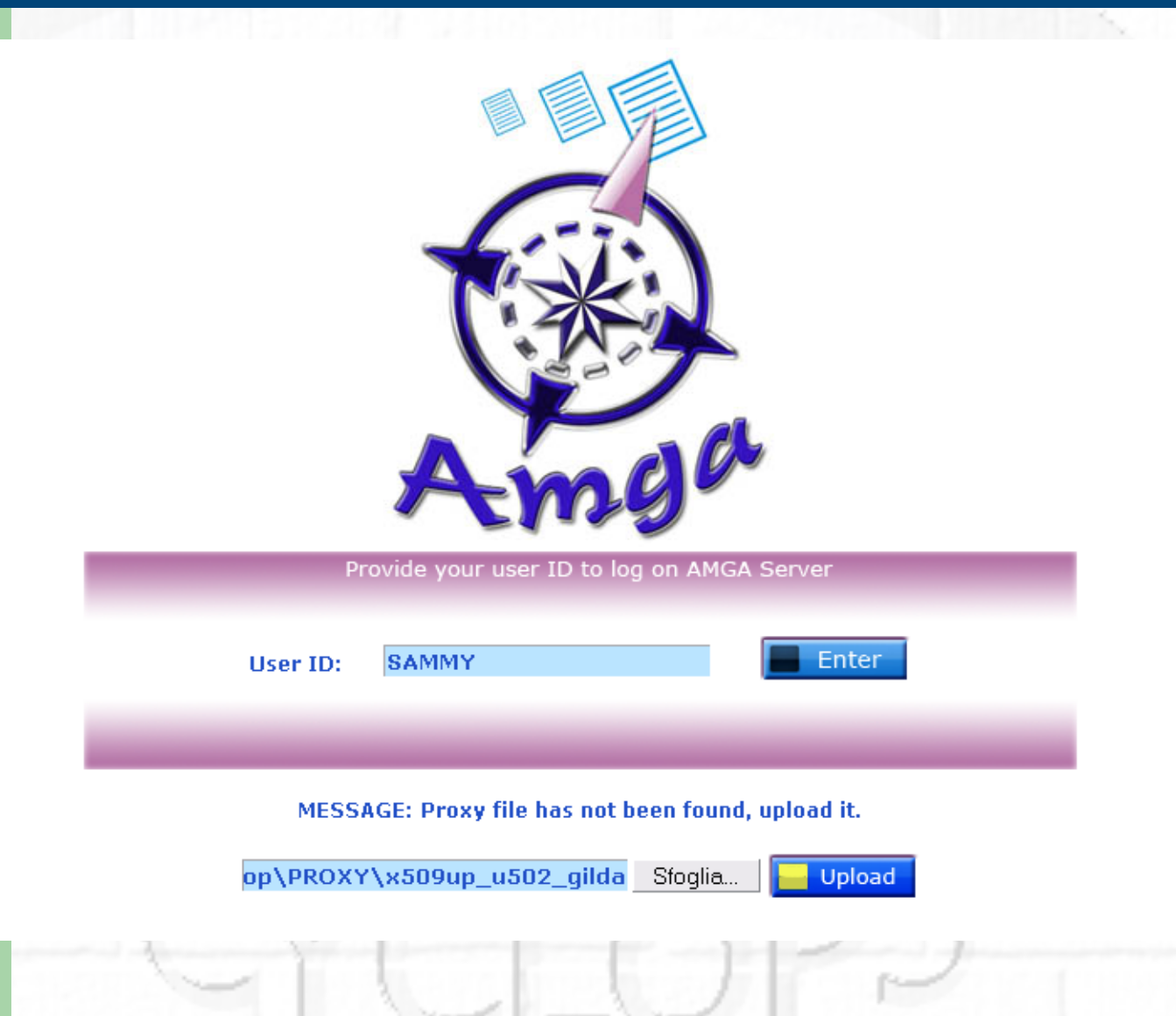

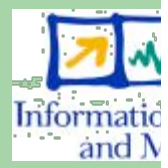

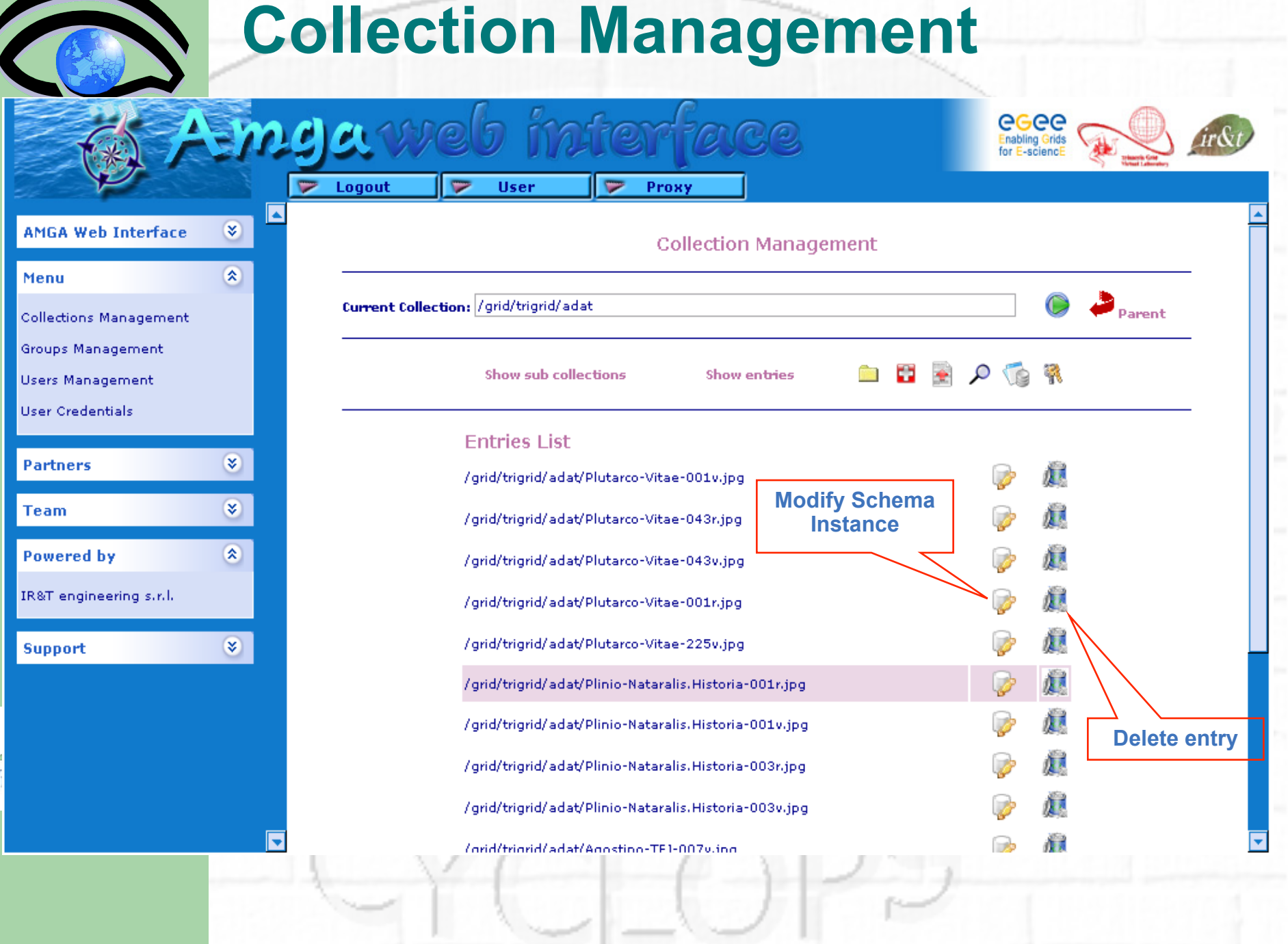

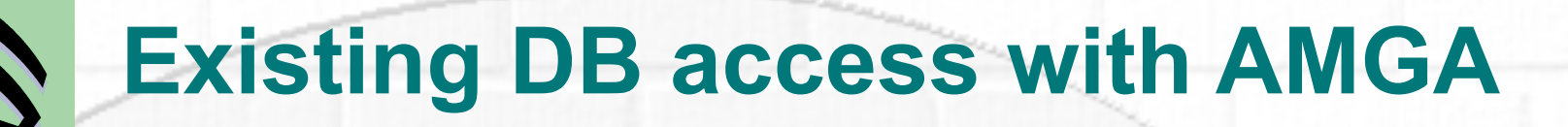

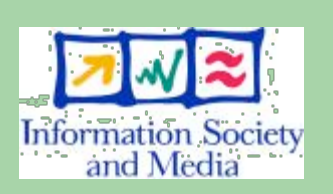

**CYCLOPS** 

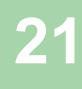

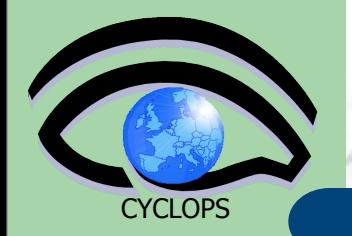

### **Existing DB access with AMGA**

● Since AMGA 1.2.10, a new import feature allow to access existing DB table

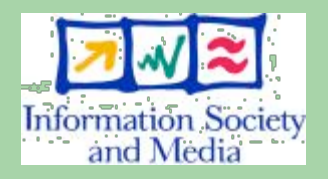
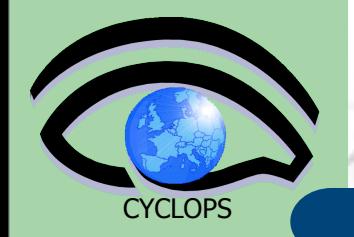

# **Existing DB access with AMGA**

- Since AMGA 1.2.10, a new import feature allow to access existing DB table
- Once imported into AMGA the tables from or more DBs you want to access through AMGA, you can exploit many of the features brought to you by AMGA for your existing tables

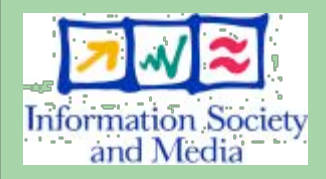

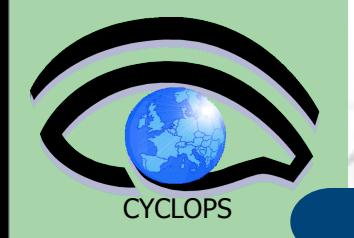

# **Existing DB access with AMGA**

- Since AMGA 1.2.10, a new import feature allow to access existing DB table
- Once imported into AMGA the tables from or more DBs you want to access through AMGA, you can exploit many of the features brought to you by AMGA for your existing tables
- Advantages: your db tables can be accessed by grid users/applications, using grid authentication (VOMS proxies)/authorization with ACLs

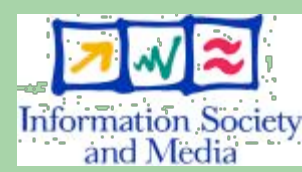

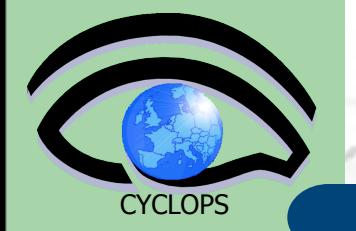

#### **Early adopters of AMGA**

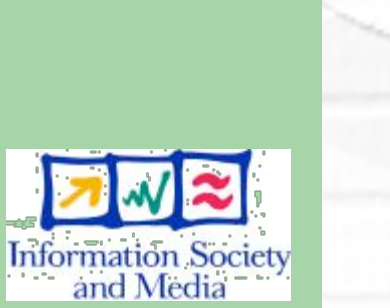

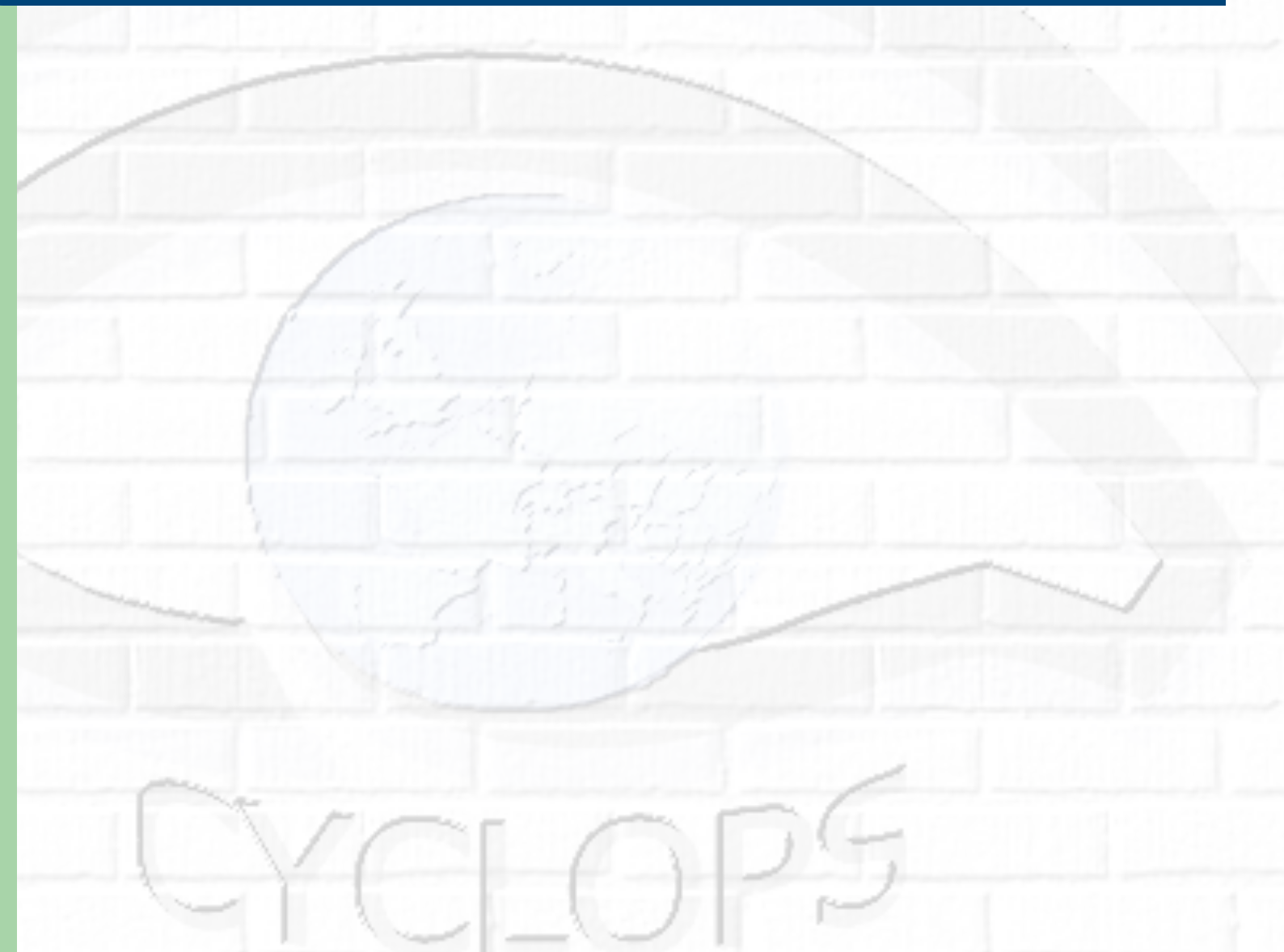

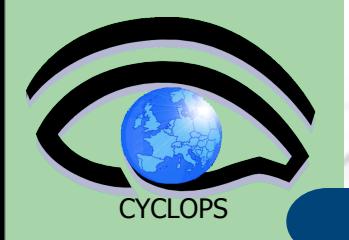

# **Early adopters of AMGA**

#### LHCb-bookkeeping

- Migrated bookkeeping metadata to ARDA prototype
	- 20M entries, 15 GB
	- Large amount of static metadata
- Feedback valuable in improving interface and fixing bugs
- AMGA showing good scalability

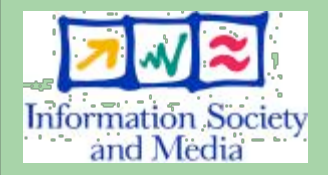

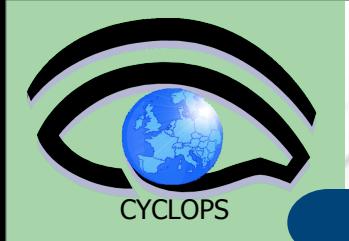

# **Early adopters of AMGA**

#### LHCb-bookkeeping

- Migrated bookkeeping metadata to ARDA prototype
	- 20M entries, 15 GB
	- Large amount of static metadata
- Feedback valuable in improving interface and fixing bugs
- AMGA showing good scalability
- Ganga
	- Job management system
		- Developed jointly by Atlas and LHCb
	- Uses AMGA for storing information about job status
		- Small amount of highly dynamic metadata

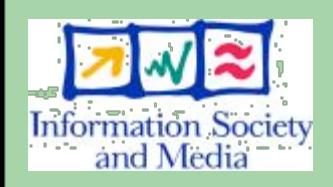

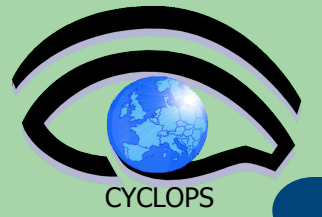

# **Biomed - MDM**

- Medical Data Manager MDM
	- Store and access medical images and associated metadata on the Grid

mages

Date

Patien

**GUID** 

- Built on top of gLite 1.5 data management system
- Demonstrated at last EGEE conference (October 05, Pisa)
- Strong security requirements
	- Patient data is sensitive
	- Data must be encrypted
	- Metadata access must be restricted to authorized users
- AMGA used as metadata server
	- Demonstrates authentication and encrypted access
	- Used as a simplified DB
- **More details at**

– https://uimon.cern.ch/twiki/bin/view/EGEE/DMEncryptedStorage

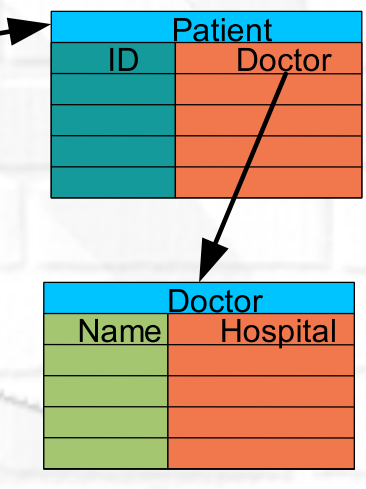

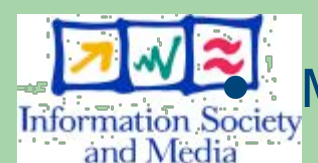

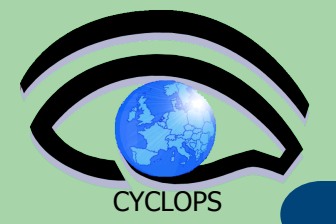

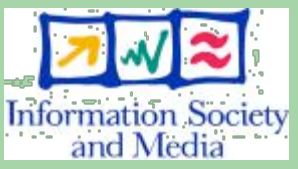

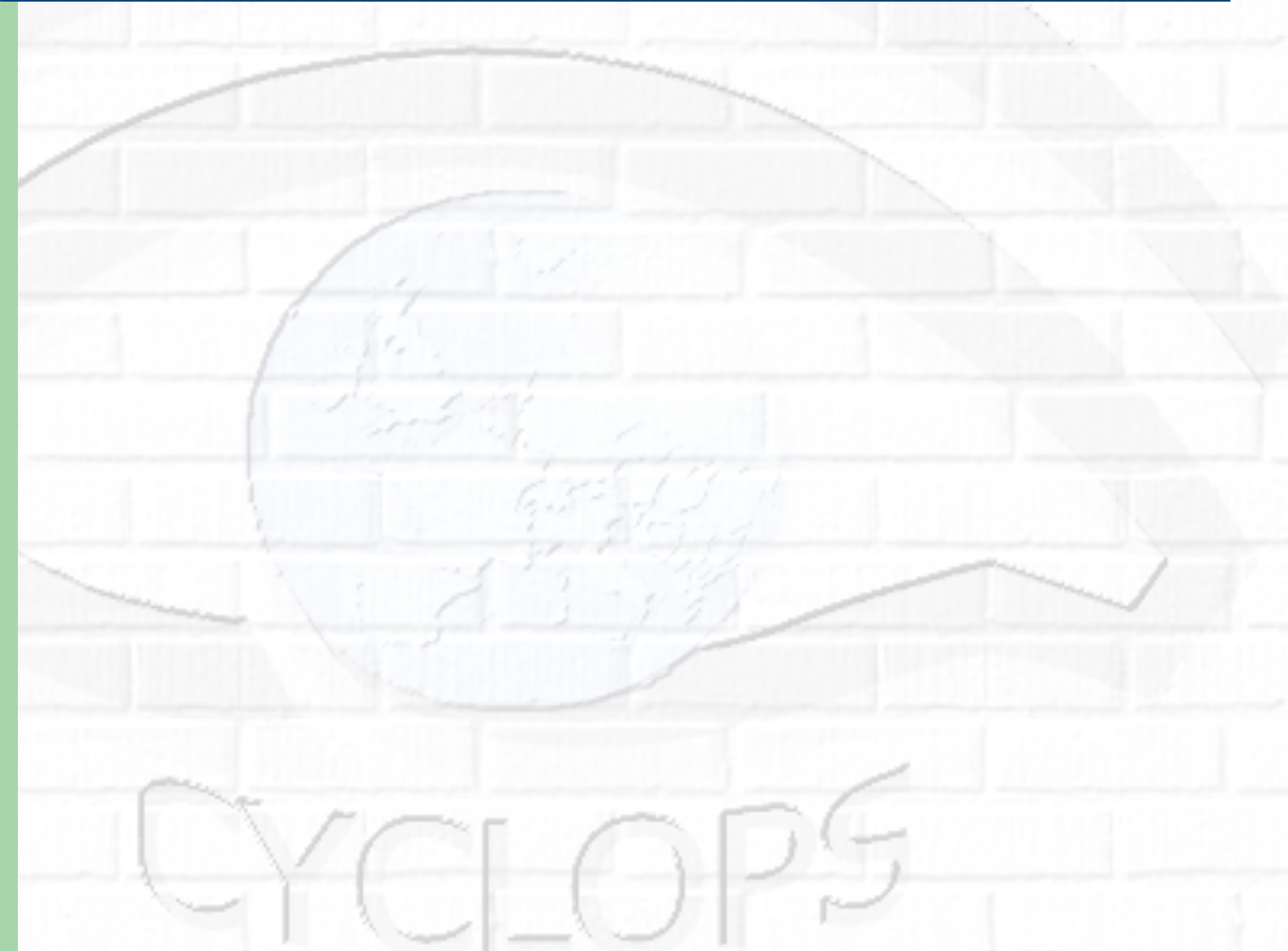

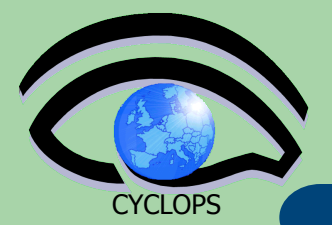

#### gMOD provides a Video-On-Demand service

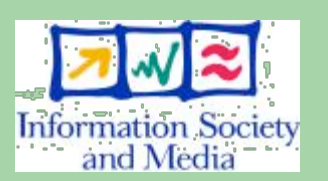

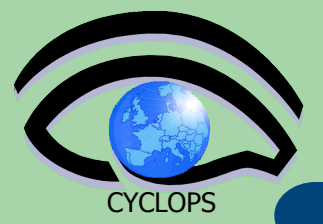

- gMOD provides a Video-On-Demand service
- User chooses among a list of video and the chosen one is streamed in real time to the video client of the user's workstation

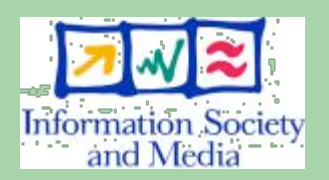

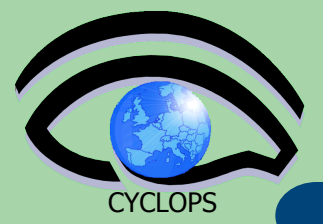

- gMOD provides a Video-On-Demand service
- User chooses among a list of video and the chosen one is streamed in real time to the video client of the user's workstation
- For each movie a lot of details (Title, Runtime, Country, Release Date, Genre, Director, Case, Plot Outline) are stored and users can search a particular movie querying on one or more attributes

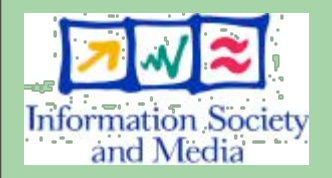

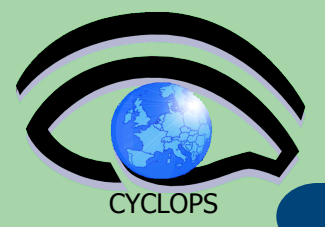

- gMOD provides a Video-On-Demand service
- User chooses among a list of video and the chosen one is streamed in real time to the video client of the user's workstation
- For each movie a lot of details (Title, Runtime, Country, Release Date, Genre, Director, Case, Plot Outline) are stored and users can search a particular movie querying on one or more attributes

• Two kind of users can interact with gMOD: TrailersManagers that can administer the db of movies (uploading new ones and attaching and Media metadata to them); GILDA VO users (guest) can browse, search and choose a movie to be **streamed** 

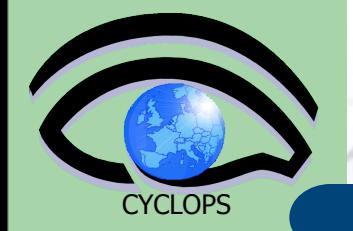

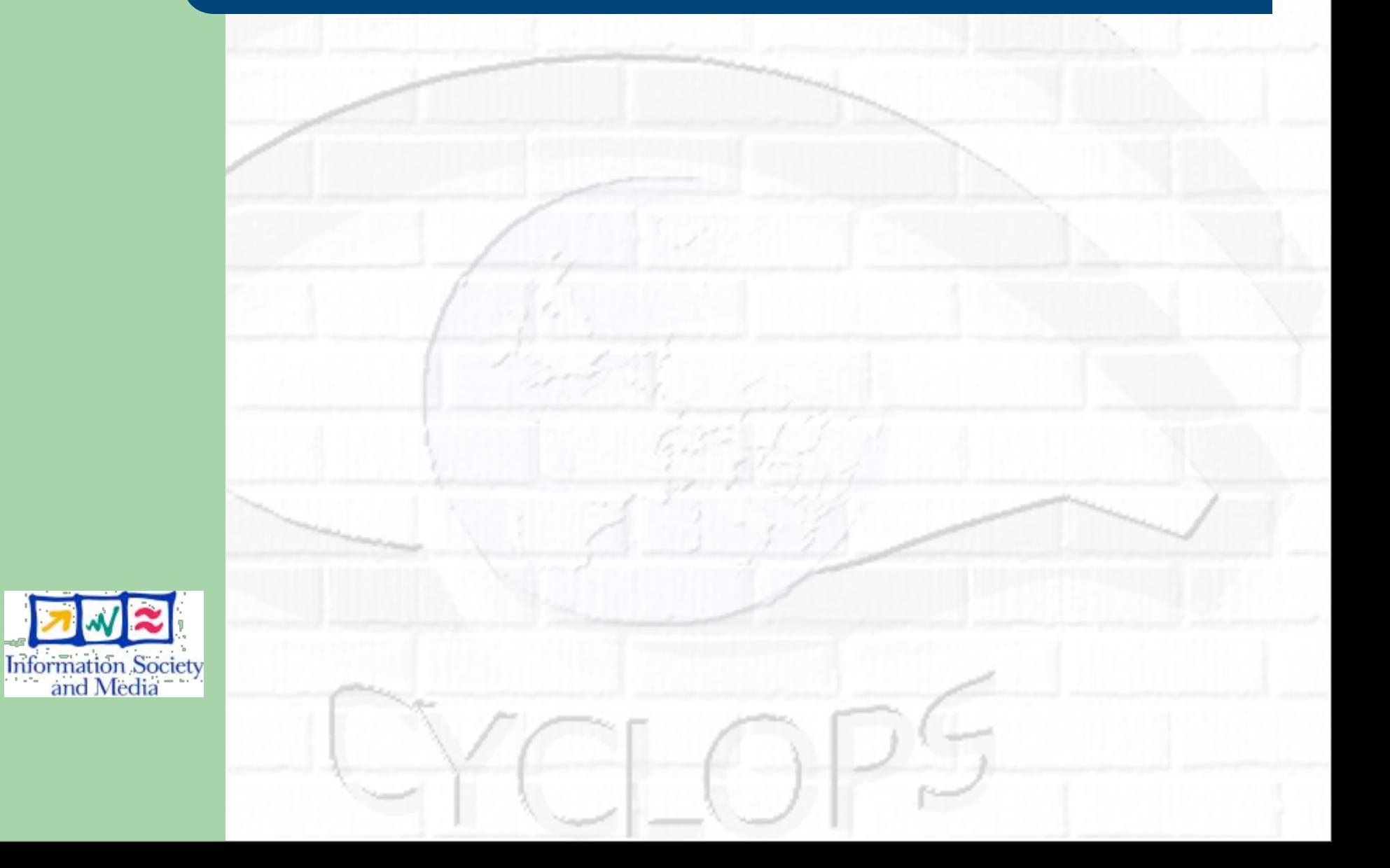

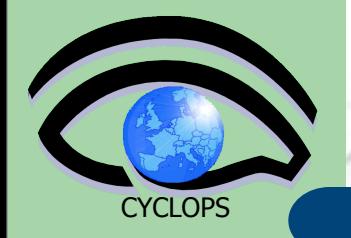

Built on top of gLite services:

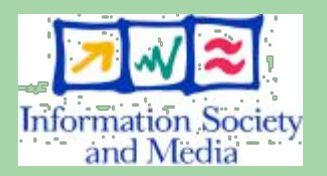

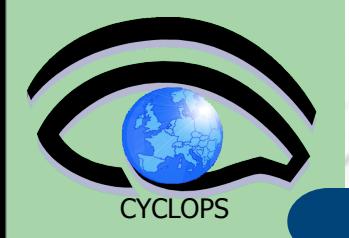

Built on top of gLite services:

#### Storage Elements, sited in different place, physically contain the movie files

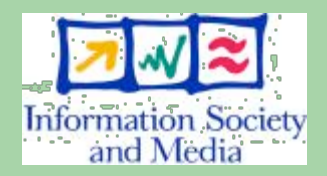

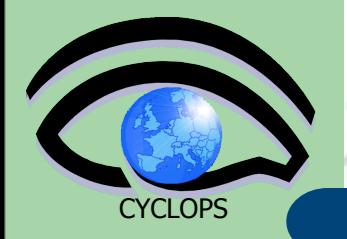

Built on top of gLite services:

 Storage Elements, sited in different place, physically contain the movie files

 LFC, the File Catalogue, keeps track in which Storage Element a particular movie is located

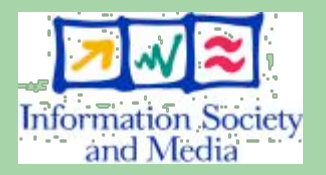

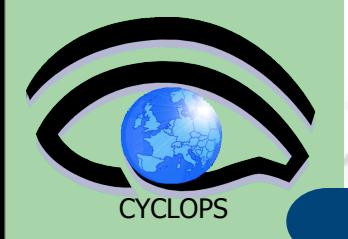

Built on top of gLite services:

 Storage Elements, sited in different place, physically contain the movie files

 LFC, the File Catalogue, keeps track in which Storage Element a particular movie is located

 AMGA is the repository of the detailed information for each movie, and makes possible queries on them

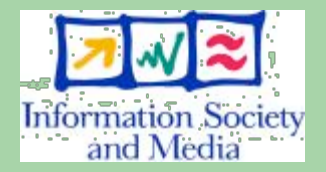

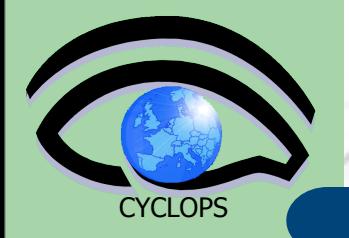

Built on top of gLite services:

 Storage Elements, sited in different place, physically contain the movie files

 LFC, the File Catalogue, keeps track in which Storage Element a particular movie is located

 AMGA is the repository of the detailed information for each movie, and makes possible queries on them

 The Virtual Organization Membership Service (VOMS) is used to assign the right role to the different users

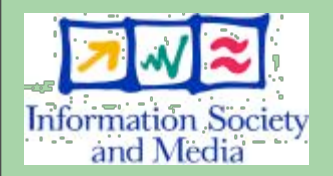

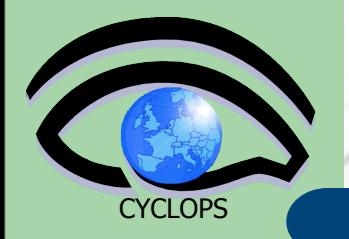

Built on top of gLite services:

- Storage Elements, sited in different place, physically contain the movie files
- LFC, the File Catalogue, keeps track in which Storage Element a particular movie is located
- AMGA is the repository of the detailed information for each movie, and makes possible queries on them The Virtual Organization Membership Service (VOMS) is used to assign the right role to the different users

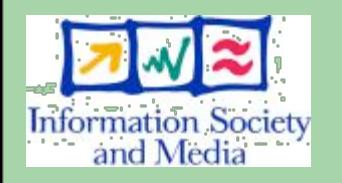

 The Workload Management System (WMS) is responsible to retrieve the chosen movie from the right Storage Element and stream it over the network down to the user's desktop or laptop

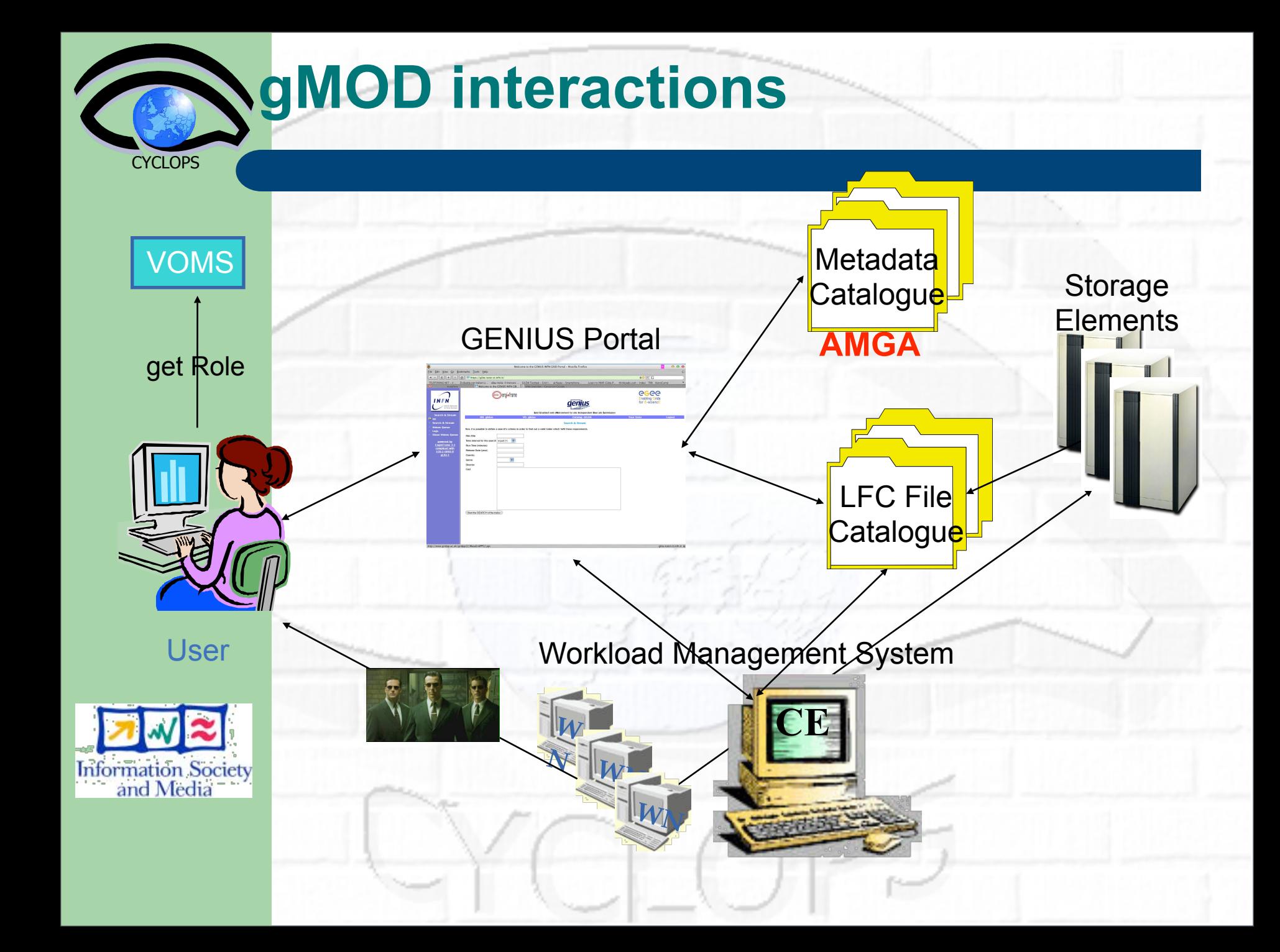

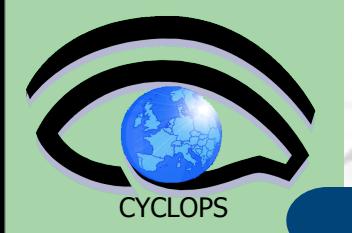

#### **gMOD screenshot**

#### gMOD is accesible through the Genius Portal [\(https://glite-demo.ct.infn.it\)](https://glite-tutor.ct.infn.it)

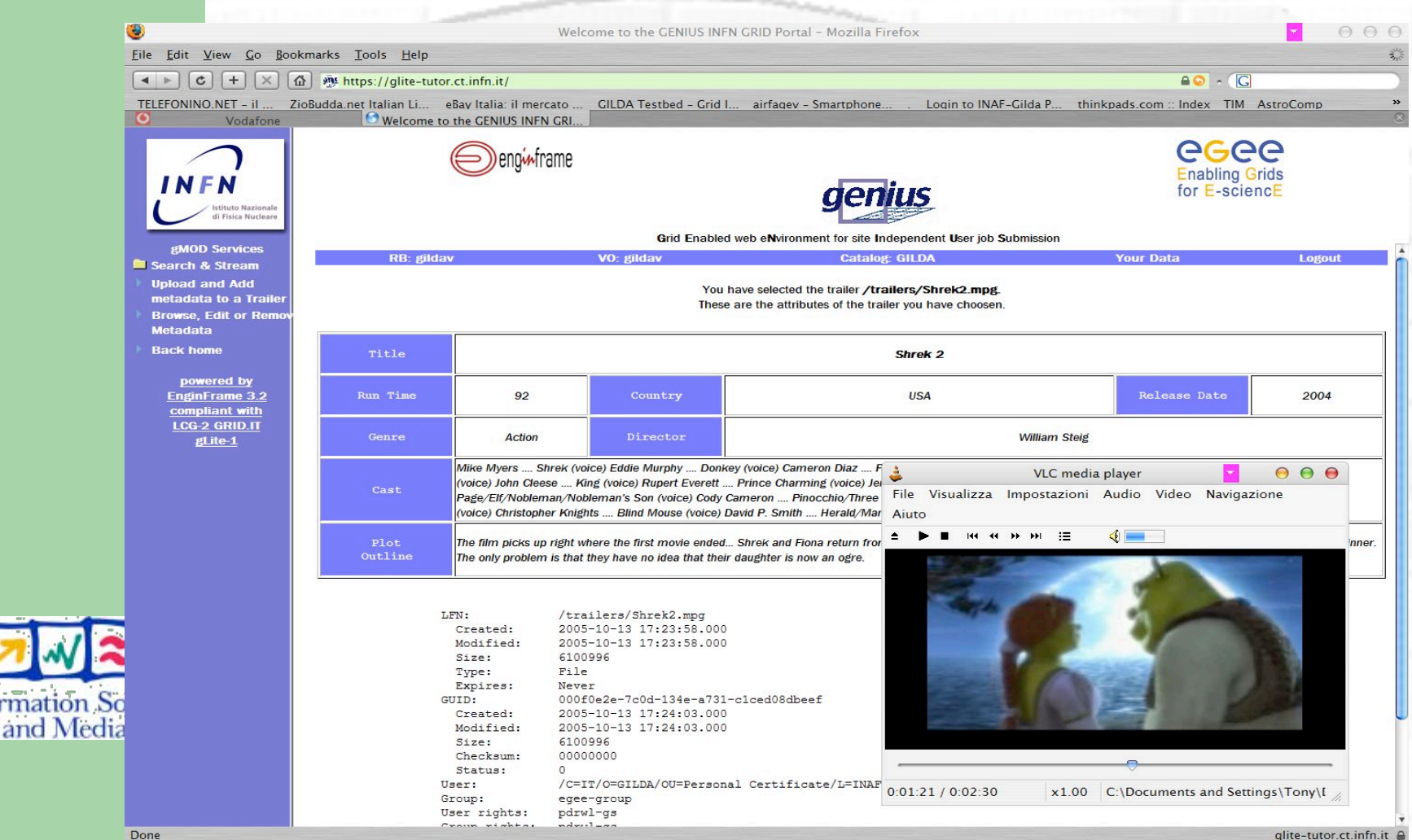

**Information** 

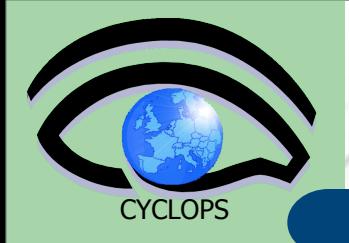

## **What is gLibrary**

 gLibrary challenge is to offer a multiplatform, flexible, secure and intuitive system to handle digital assets on a Grid Infrastructure.

 By Digital Asset, we mean any kind of content and/or media represented as a computer file. Examples:

- **Images**
- Videos
- **Presentations**
- Office documents
- E-mails, web pages
- Newsletters, brochures, bulletins, sheets, templates
- Receipts, e-books
- ... (only the imagination can make a limit)

 It allows to store, organize, search and retrieve those assets on a Grid environment. **28**

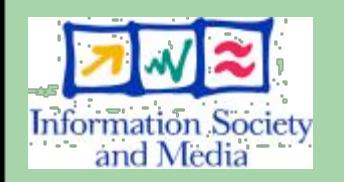

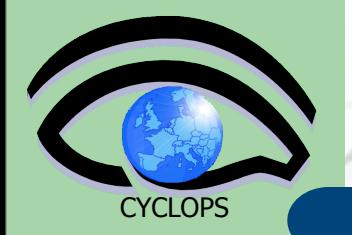

#### **Store assets on the Grid**

- User's local assets are uploaded to one or more (as replicas) Storage Systems the user is authorized on
	- Uploads are managed through Java Applets: a direct GSIFTP copy is done from the local file to the chosen Storage Element

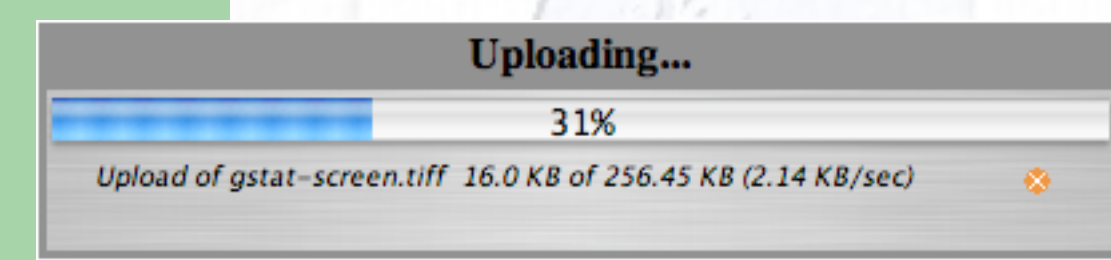

#### **File already on the Grid can be managed by gLibrary too**

**Information Society** and Media

– a File Catalogue browser is integrated to select existing grid files.

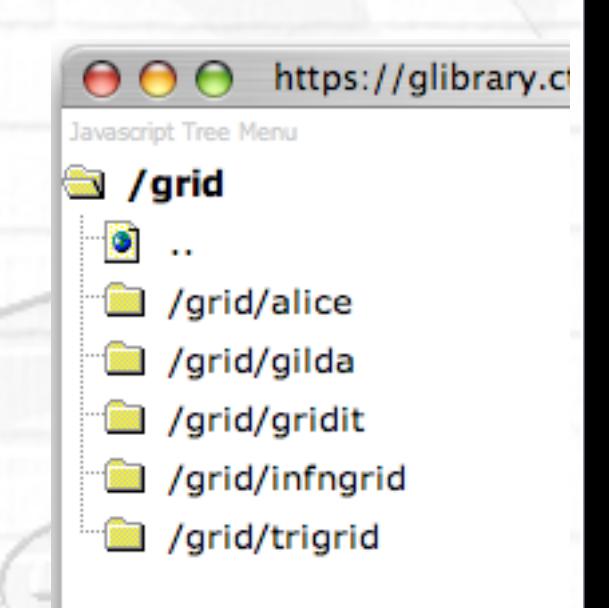

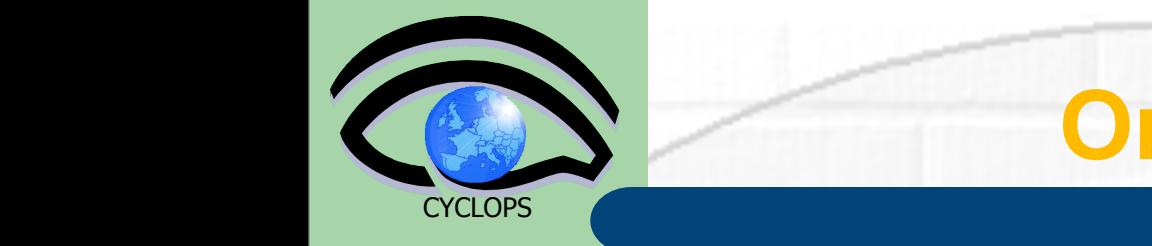

#### **Organize assets** gLibrary can be used to store, organize, search and

- **e** All entries are organized **filter filter for according** to their *type*: **matter of seconds. The assets are hierarchically organized by user to customize his/her search applying different filters. Once a user has found the asset, he/she will be able to retrieve his/her own desktop with just a mouse click.** different users that need a secure way to say to say to say to say to say to say to say to say to say to say to their are organized songs, photos, movies, documents and any type of files and ind to their *type* search company or organization can also store and share with
- **index has a list of specific attributes to** describe each kind of assets to be managed by the system;  $\sqrt{a^2 + b^2}$ **A fine-grained authorization mechanism is implemented gLibrary is built on top of the grid services of the EGEE gLite** other authorized users their specific assets, such as in of specific affributes to b communities can define permissions inside the sets inside the sets in the sets in the sets in the sets in the sets in the sets in the sets in the sets in the sets in the sets in the sets in the sets in the sets in the sets groups organizations, explosive e indiaged  $A = \frac{1}{2}$ security and high availability to the users' data.
- hierarchical (child type share: parent's attributes) and system. In every Grid Infrastructure a huge amount of  $\Box$   $=$  hierage resources is available to say that  $\Box$ data. However, finding a specific file is usually like looking for a needle in a haystack, because of the weakness of additional information description description description description description description des a prificar formal type of and c  $\mathcal{F}$ ilis duibut $\mathcal{F}$ s. Table I presents and by users. Table I presents and by users. Table I presents and by users. The  $\mathcal{F}$ example of types and their attributes that can be used for a
- among Grid Storage Servers, that can help that can help that can help to organize data contents. administrators and all types share a common attribute list (root) and all types share a common attribute list contents. File Catalogs offer virtual file systems distributed in hierarchical structures, grouping them according to some user's criteria, but they do not provide a way to describe file contents. On the other hand, Grid Metadata Each type can have multiple subtypes with additional  $t$ ii isu duus
- **the library administrator.** The library administrator. The library administrator. The library and example of the library and example of the library and example of the library and example of the library and example of the Services can be used to attach additional information to files, but they are used to use  $\alpha$ upload in the type of types has to be defined by the definition of the definition of the definition of the definition of the definition of the definition of the definition of the definition of the definition of the definit hierarchical type structure.

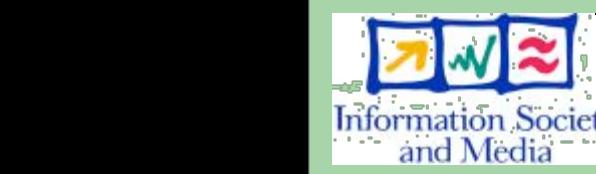

I. INTRODUCTION

gLibrary challenge is to offer an extensible, robust, secure and easy-to-use system to handle digital assets widespread stored on a distributed Grid infrastructure. This

The remainder of this paper is organized as follows. Section II describes features and benefits offered by the system. The background of Grid technologies adopted is discussed in Section III in order to understand the **a** 30 sections IV and V. Conclusions are drawn in Section VI.

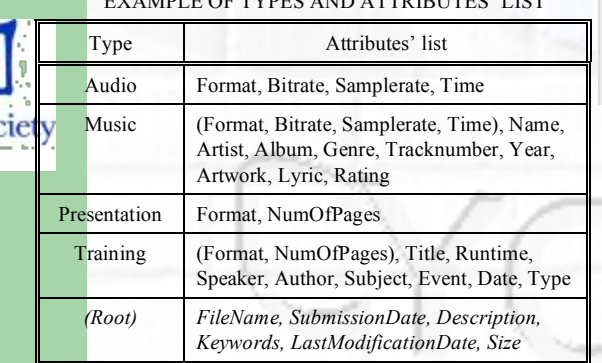

EXAMPLE OF TYPES AND ATTRIBUTES' LIST

**Types** F-Presentation

- Training
- 白· Audio
	- **Music**
- E Press Room
	- **Bulletins** 
		- **Sheets**
	- **Newsletters**
	- Press Releases
	- **Brochures**
- □ Audiovisual
	- **Video**
	- $\Box$  Images

**Photo** 

- **Assets can be organized also by category:**
- Group together related assets of different types;
- Useful also to define subset of assets belonging to the same type
- Multiple category assignment per asset
- **Categories D** Favorites **EBookmarks** <sup>⊟</sup> ⊟ Playlists **⊟Summer2006**

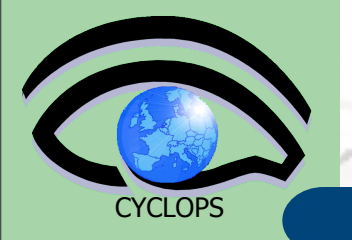

#### **Search assets**

- Assets are browsed selecting a type (or category) and selecting one or more filters:
	- type attributes chosen from a defined list, used to narrow the result set
- Filter application is cascading and context-sensitive: the selection of a filter value dynamically influences subsequent filter values (*"à la iTunes"* browser)
- Classic search available too

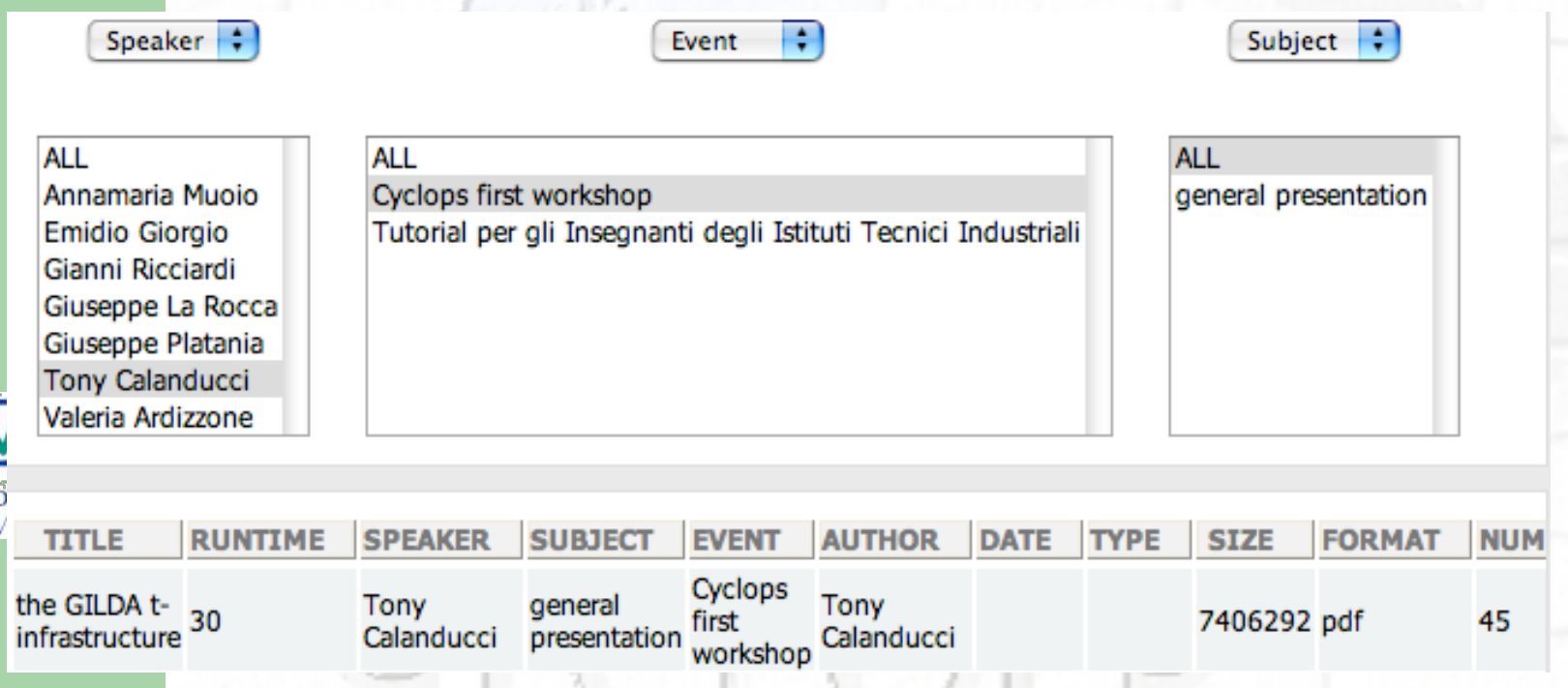

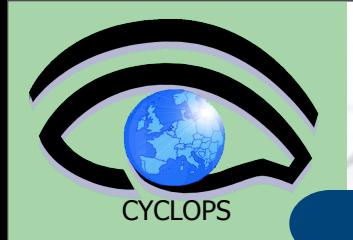

#### **Retrieve assets from the Grid**

- User is presented with a list of asset replicas
- Download from the chosen storage element is matter of a mouse click
- Transfer handled over GridFTP with a Java Applet

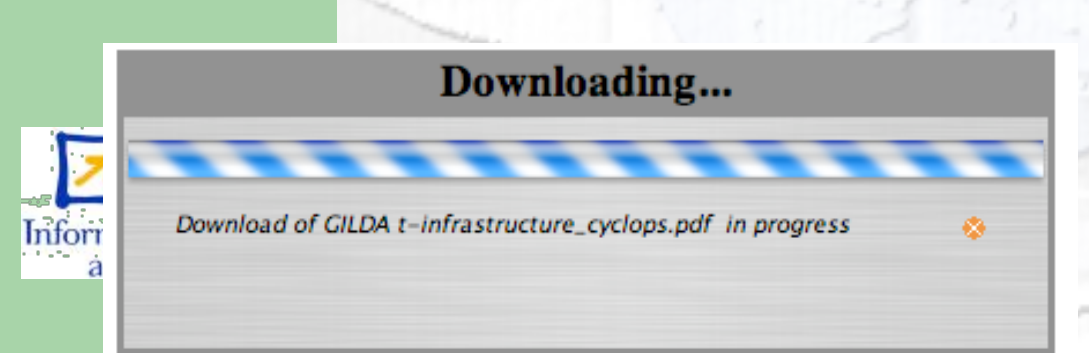

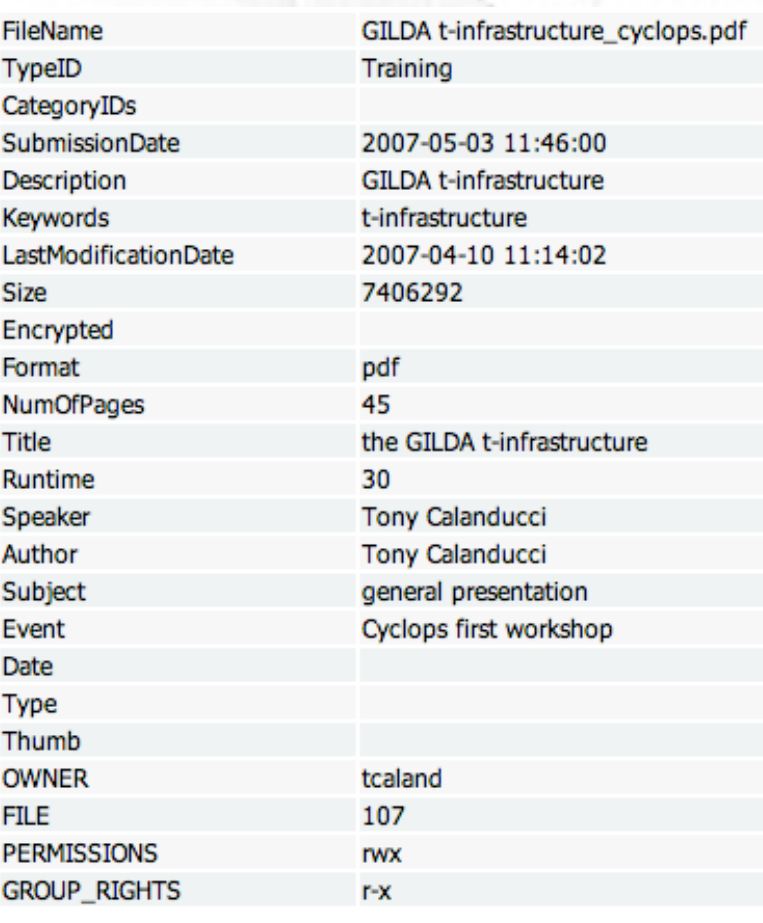

#### List of replicas:

srm://aliserv6.ct.infn.it/dpm/ct.infn.it/home/gilda/generated/2007-05 03/file2d8cc915-49e9-4040-ab1c-4a1329a2a8d6

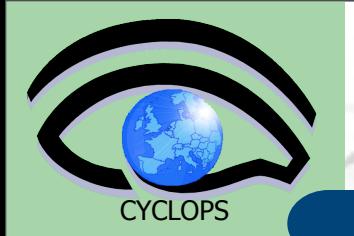

#### **Features**

- Implemented as Web 2.0 application
	- AJAX and Javascript are strongly used to offer a desktop like user experience
	- Business logic implemented using PHP 5 OOP support

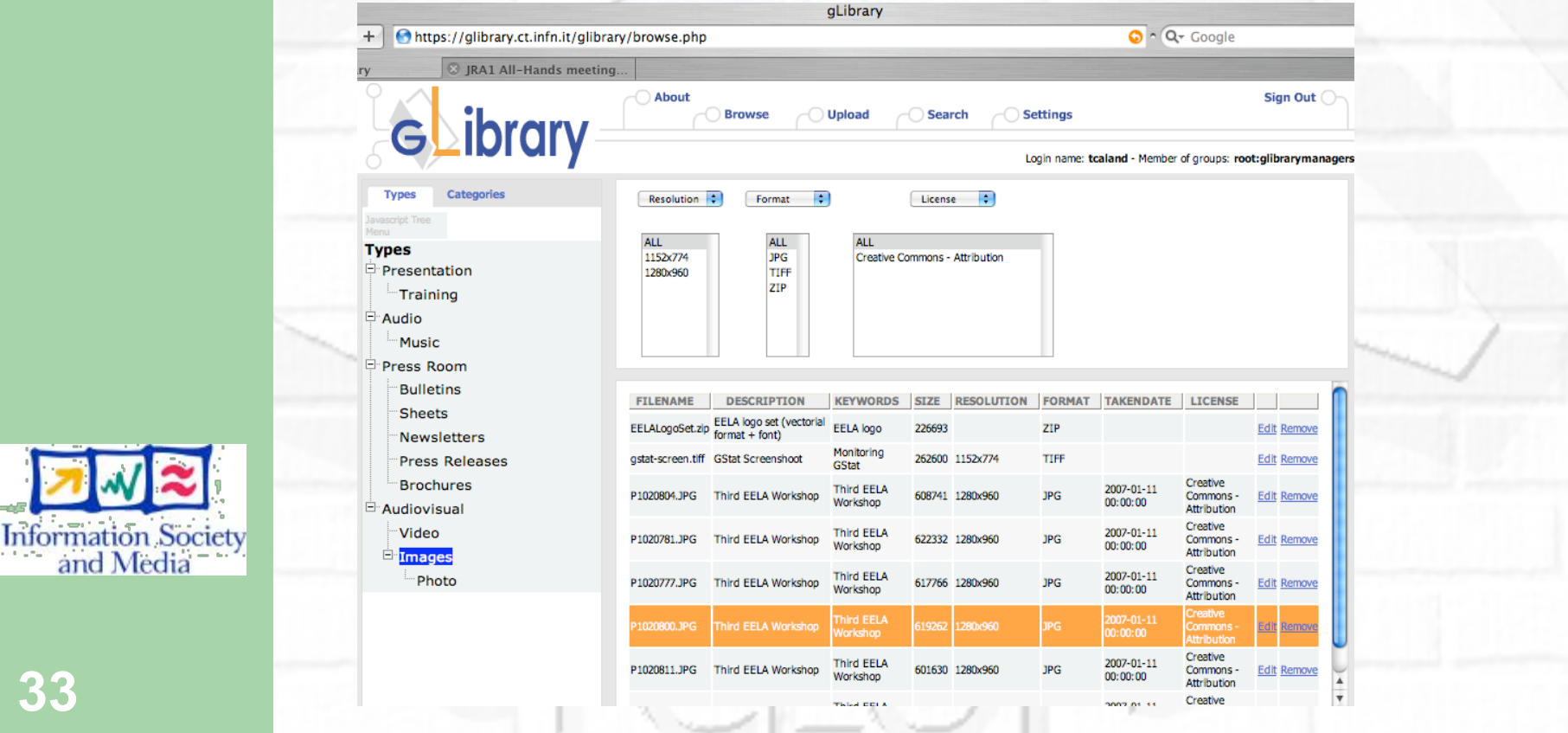

and Media

#### **Browsing screenshot**

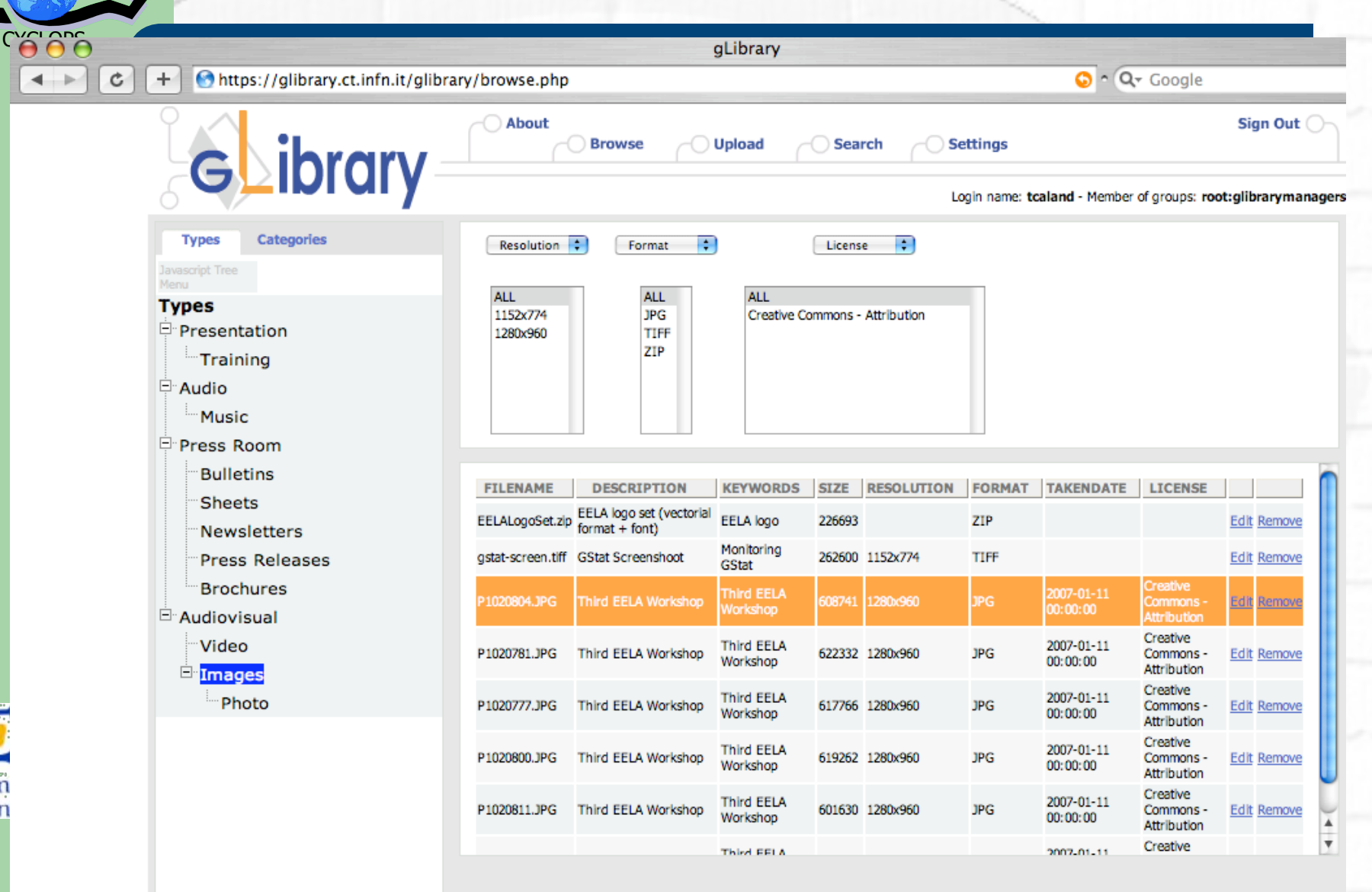

**34**

Inform

an

#### **Entry detail screenshot**

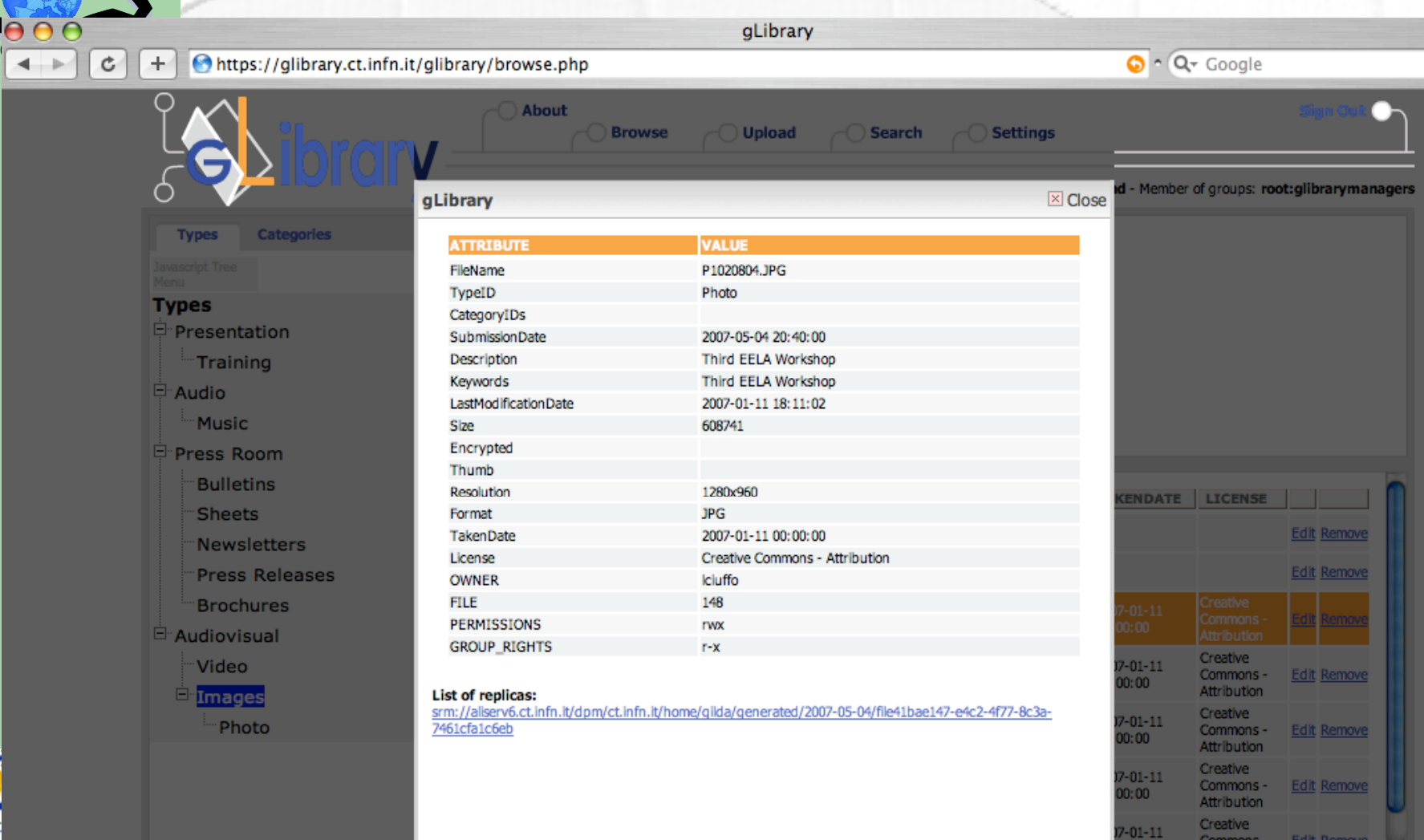

 $0:00$ 

201-11

 $\sim$ 

Attribution Creative

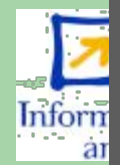

**35**

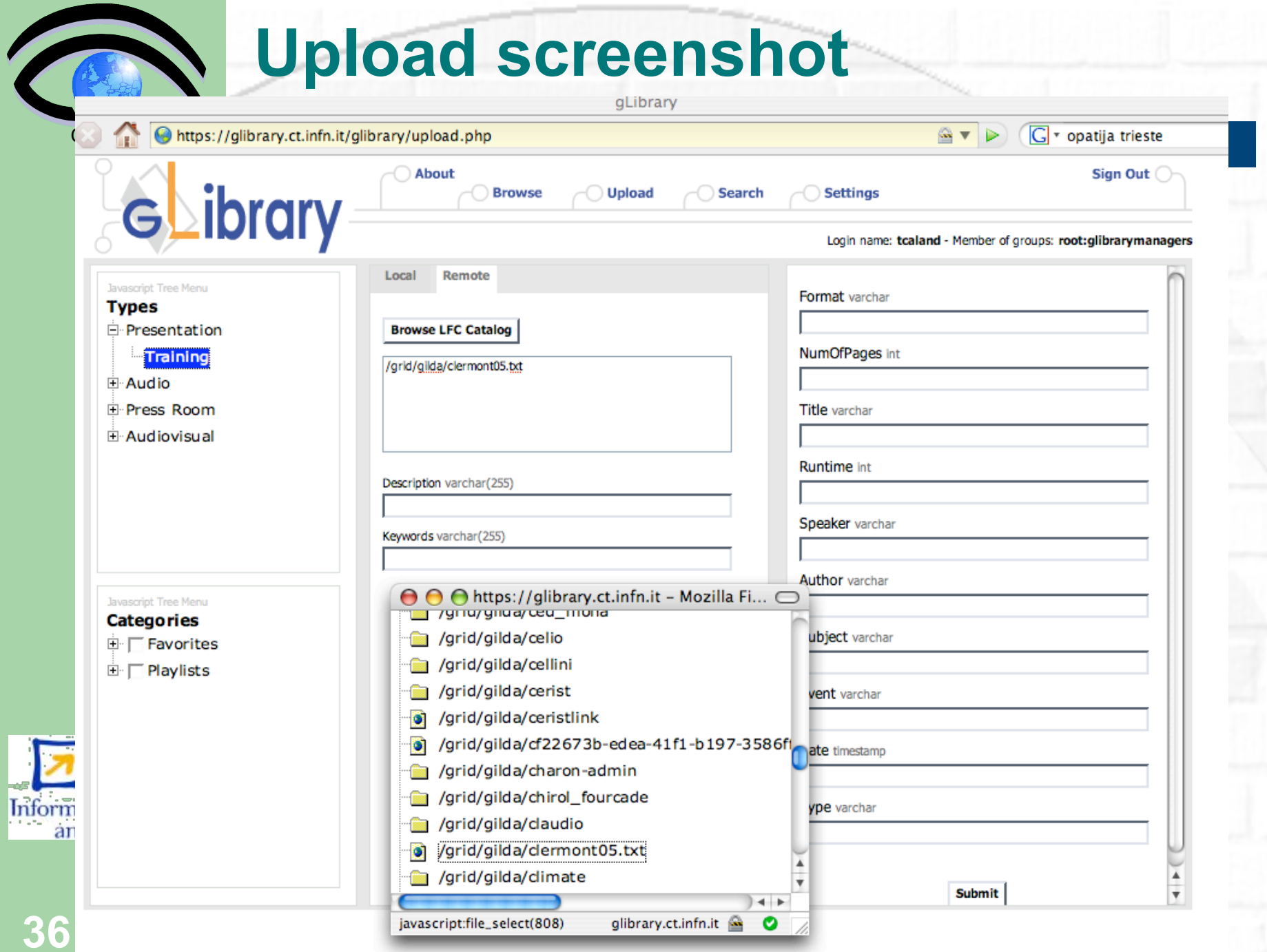

T.

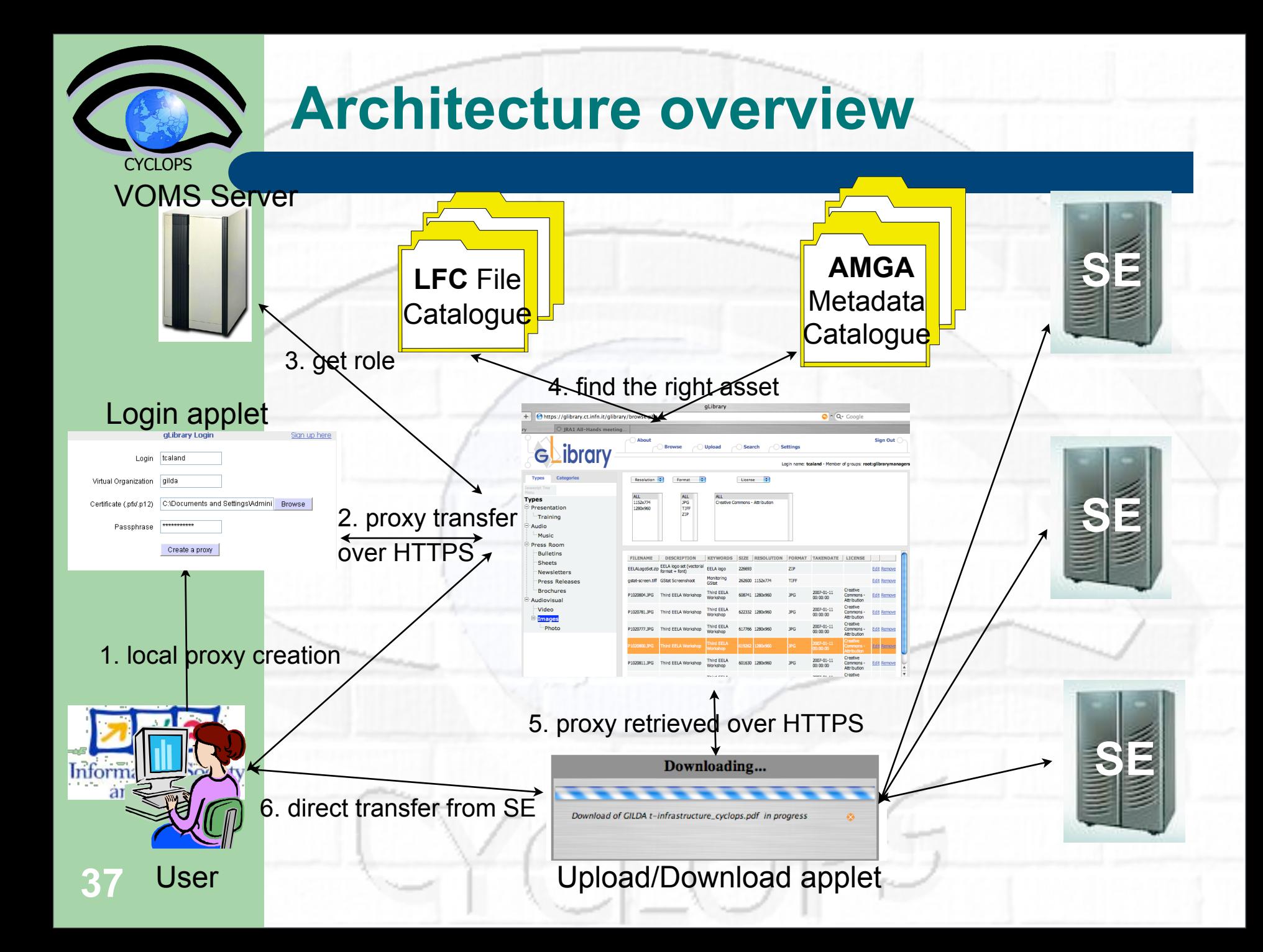

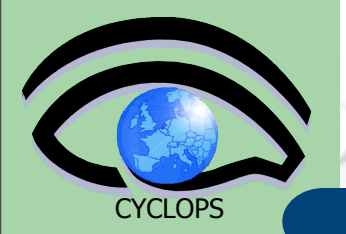

# **Conclusion**

- AMGA Metadata Service of gLite
	- Part of gLite 3.1
	- Useful to realize simple Relational Schemas
	- Integrated on the Grid Environment (Security)
- **Replication/Federation features**
- Importing existing databases

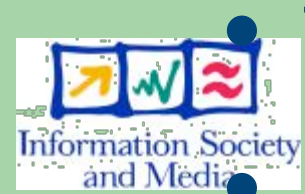

Tests show good performance/scalability

and Media **Already deployed by several Grid Applications** LHCb, ATLAS, Biomed, gMOD, gLibrary, ADAT

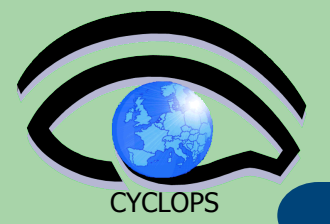

#### **References**

 AMGA Web Site **<http://cern.ch/amga>**

AMGA Manual

**[http://amga.web.cern.ch/amga/downloads/amga](http://www.google.it/)[manual\\_1\\_3\\_0.pdf](http://www.google.it/)**

AMGA API Javadoc

**http://amga.web.cern.ch/amga/javadoc/index.html**

AMGA Web Frontend

**http://gilda-forge.ct.infn.it/projects/amgawi/**

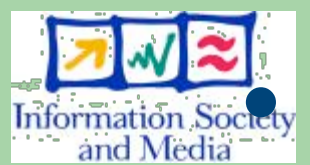

#### Information Society AMGA Basic Tutorial

**<https://grid.ct.infn.it/twiki/bin/view/GILDA/AMGAHandsOn>**